$\equiv$ C<sub>o</sub>sm<sub>o</sub>Biz

#### Computer Supported Mobile Adaptive Business Processes for 3gERP Systems

#### Thomas Hildebrandt

Kjeld Schmidt\*, Arne J. Glenstrup, Mikkel Bundgaard, Magnus Nilsson, Espen Højsgaard, Tim Hallwyl, Tijs Slaats

Programming, Logic and Semantics (PLS) & Design and Organization of IT (DOIT) IT University of Copenhagen \* Department of Organization, CBS

> 3gERP workshop - Microsoft Dynamics Academic Alliance Copenhagen Business School, November 18th, 2008

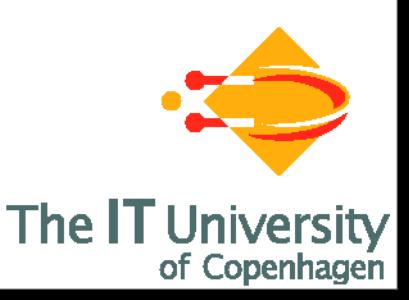

## Road Map

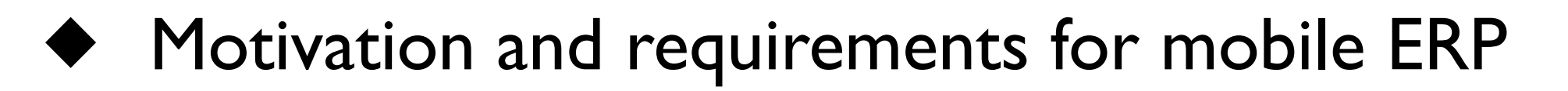

#### The CosmoBiz research project

Microsoft Dynamics Mobile Framework & Development Tools

- Extensible and Higher-order Business Process Languages
- Conclusions and Future work

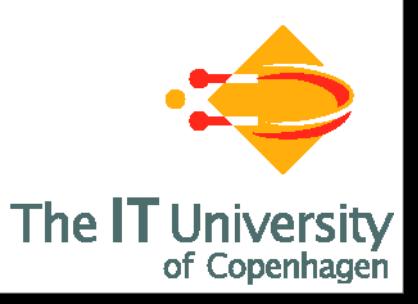

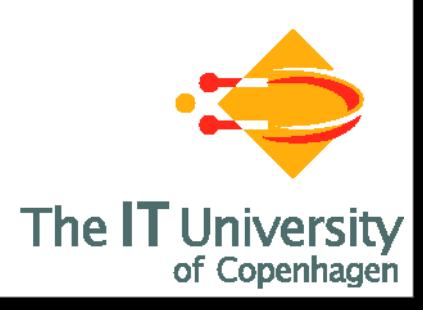

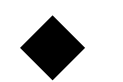

Give mobile workers access to ERP systems

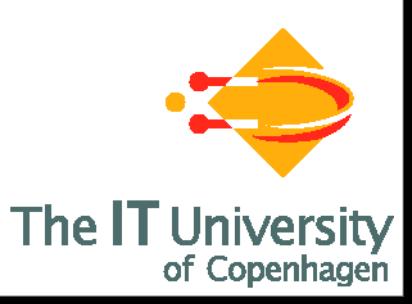

- Give mobile workers access to ERP systems
- Salesmen, Homecare, Healthcare, construction work  $\begin{array}{c} \bullet \\ \bullet \end{array}$

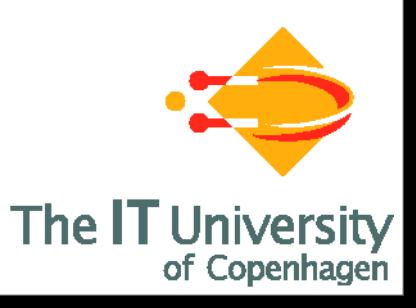

- Give mobile workers access to ERP systems
- Salesmen, Homecare, Healthcare, construction work
- Must allow for disconnected operation

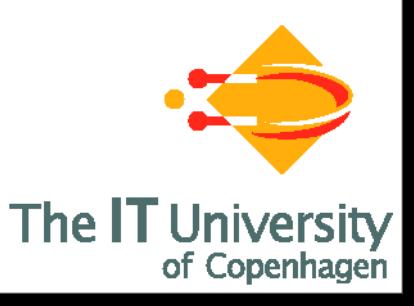

- Give mobile workers access to ERP systems
- Salesmen, Homecare, Healthcare, construction work
- Must allow for disconnected operation
- ◆ Can not move entire ERP system to the PDA

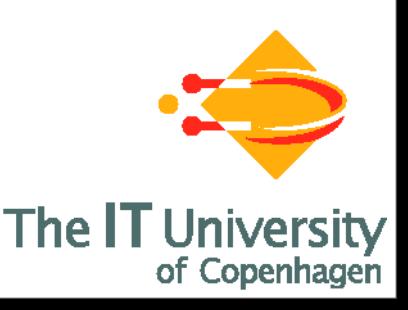

- Give mobile workers access to ERP systems
- Salesmen, Homecare, Healthcare, construction work
- Must allow for disconnected operation
- ◆ Can not move entire ERP system to the PDA
- ◆ Focused & specific tasks => role-based & task-driven

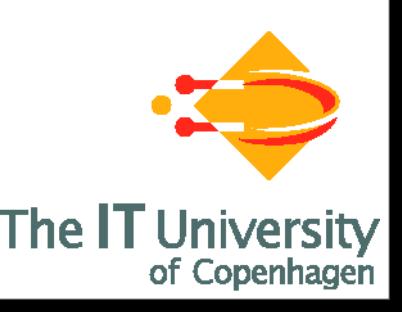

- ◆ Give mobile workers access to ERP systems
- Salesmen, Homecare, Healthcare, construction work
- Must allow for disconnected operation
- ◆ Can not move entire ERP system to the PDA
- ◆ Focused & specific tasks => role-based & task-driven
- ◆ Must be flexible and (re)configurable

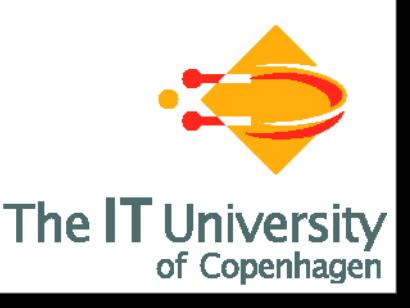

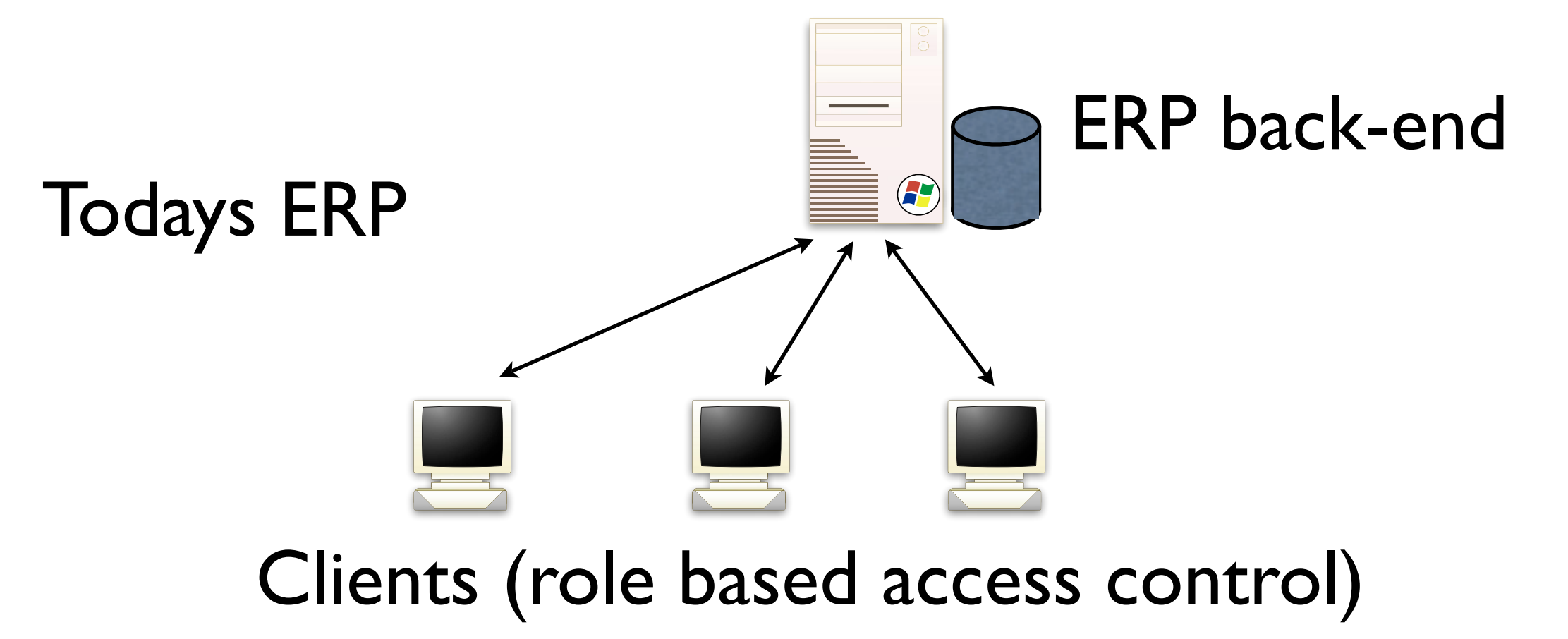

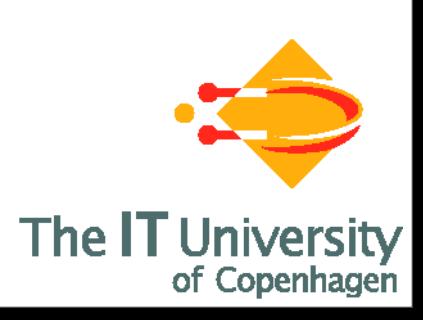

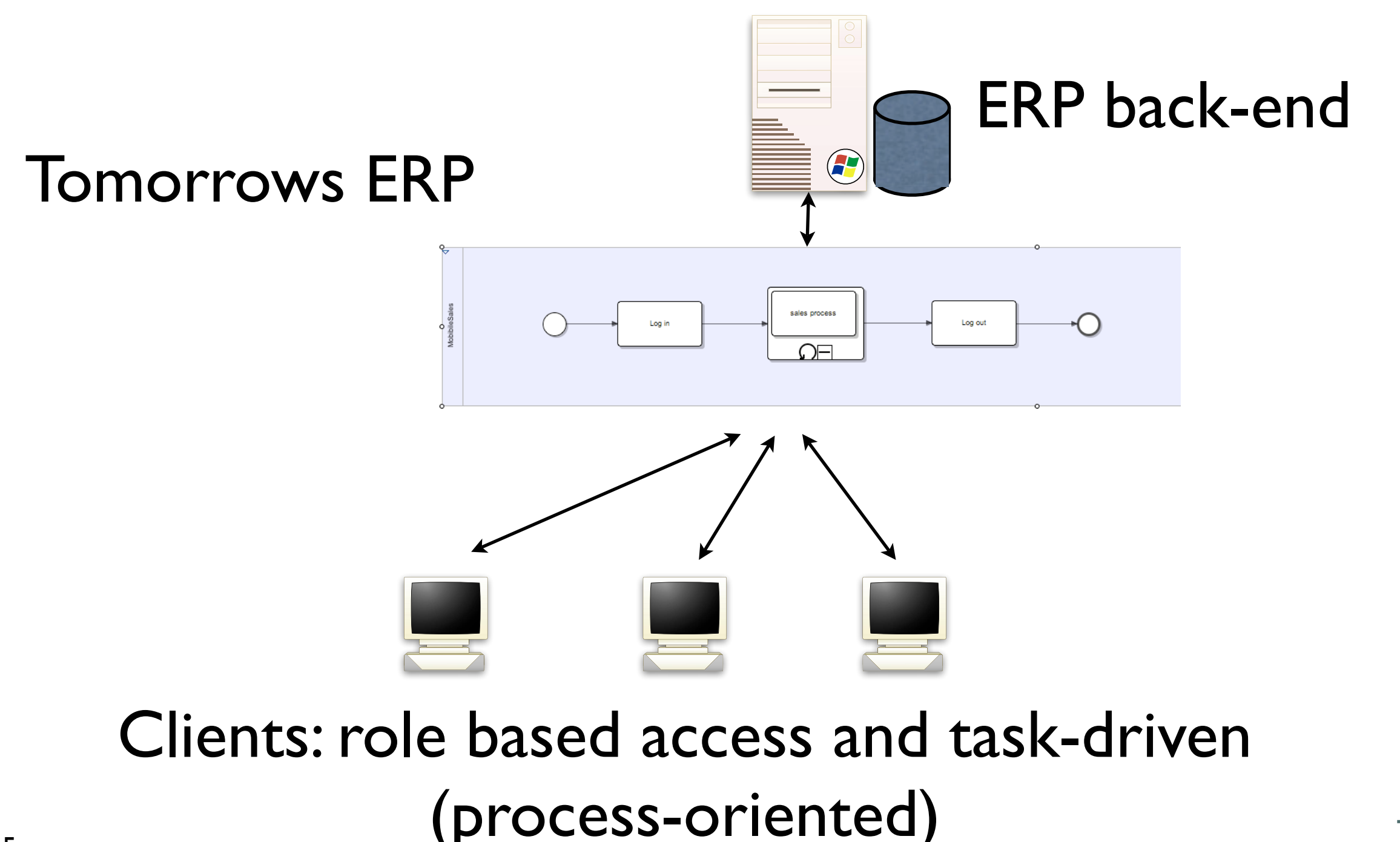

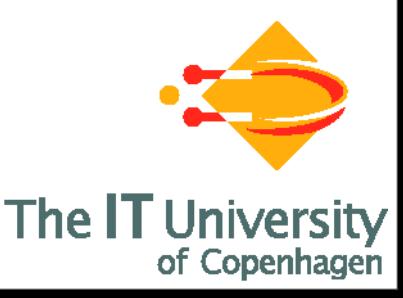

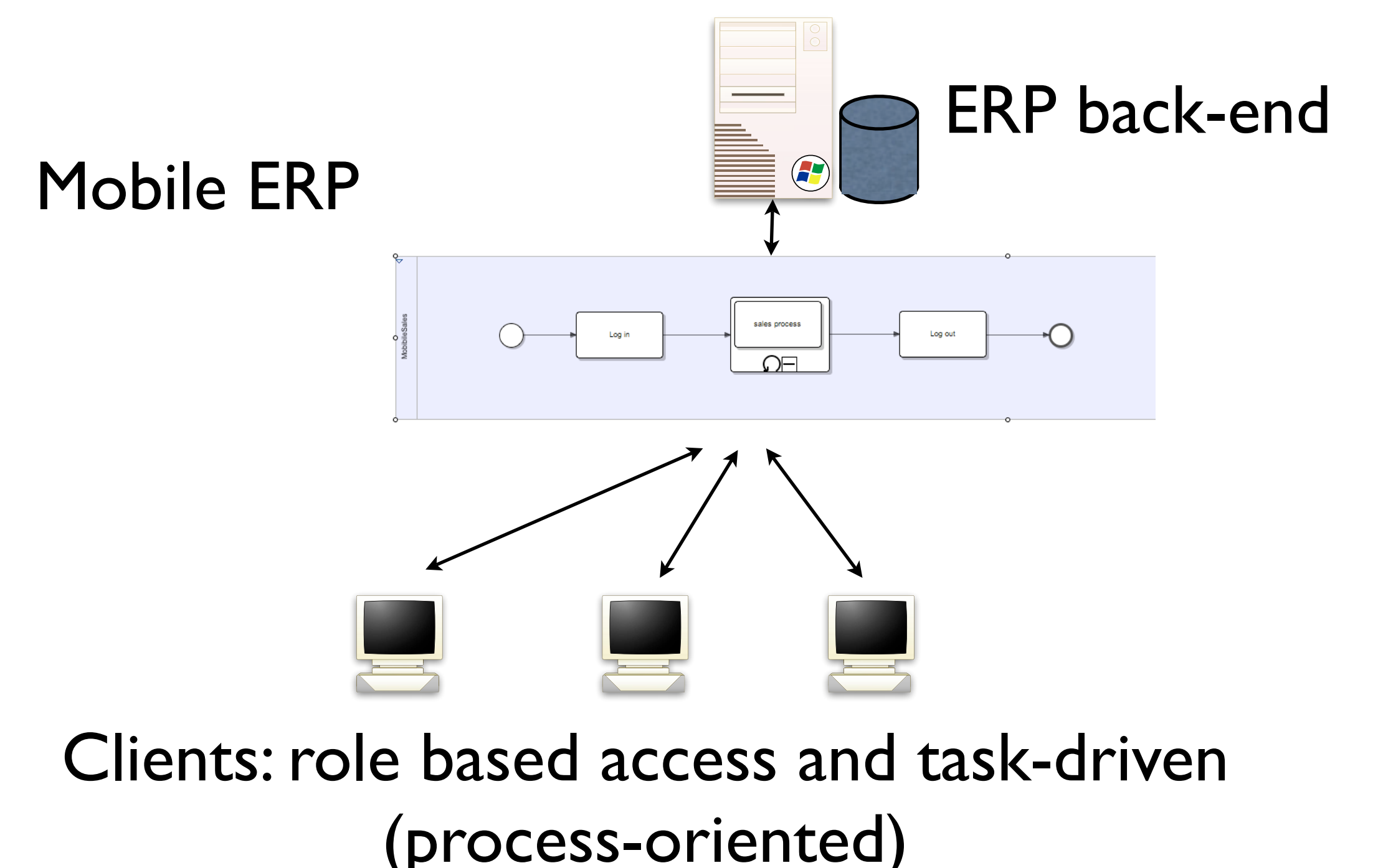

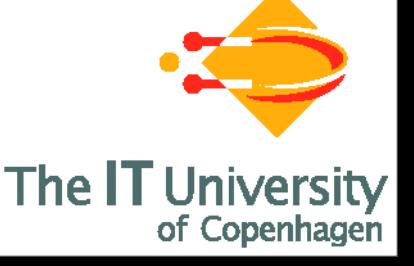

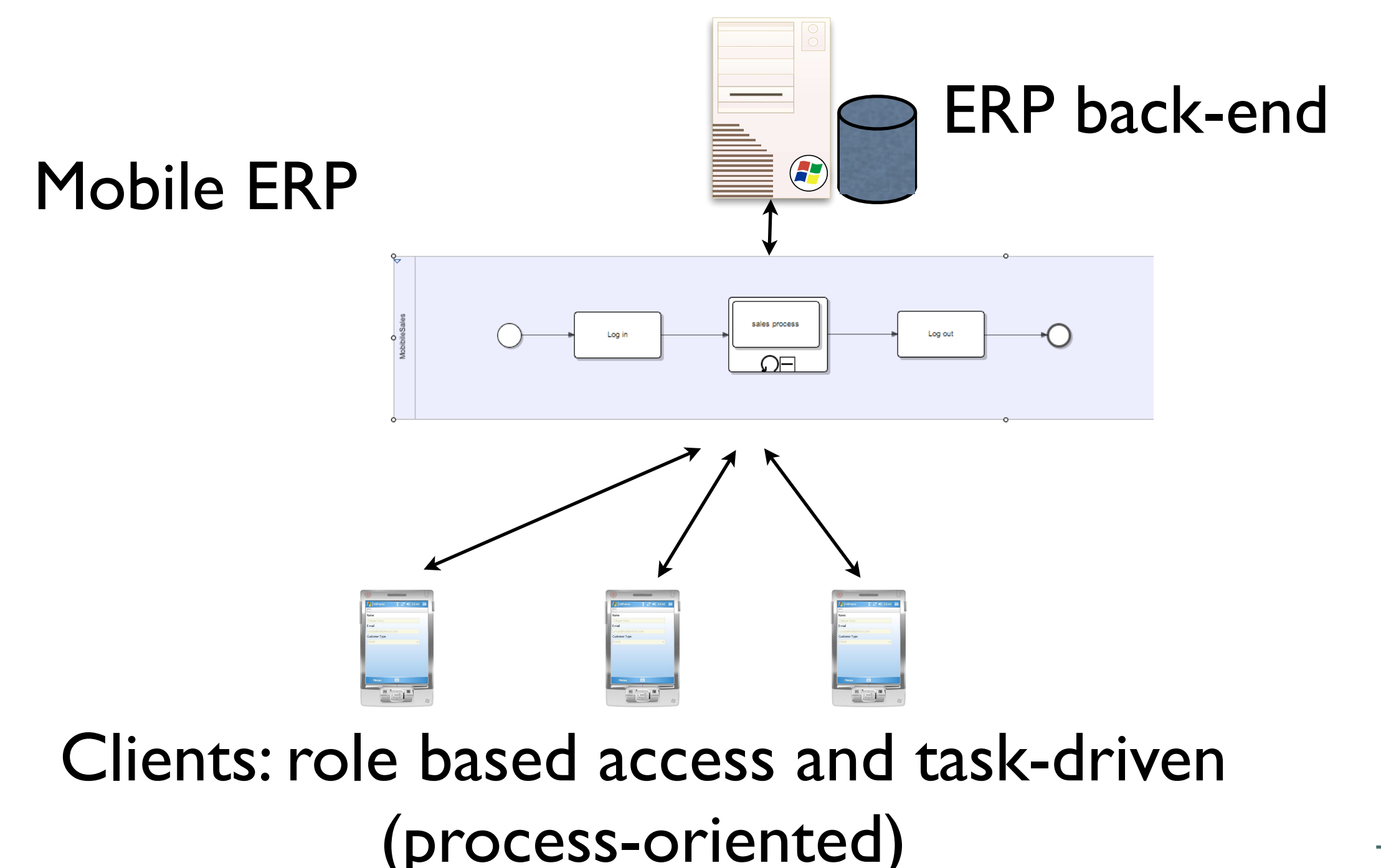

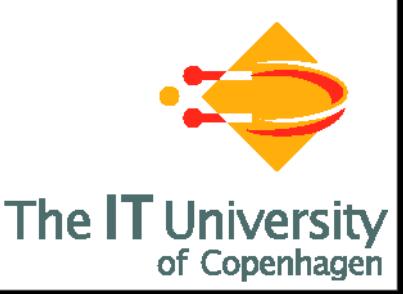

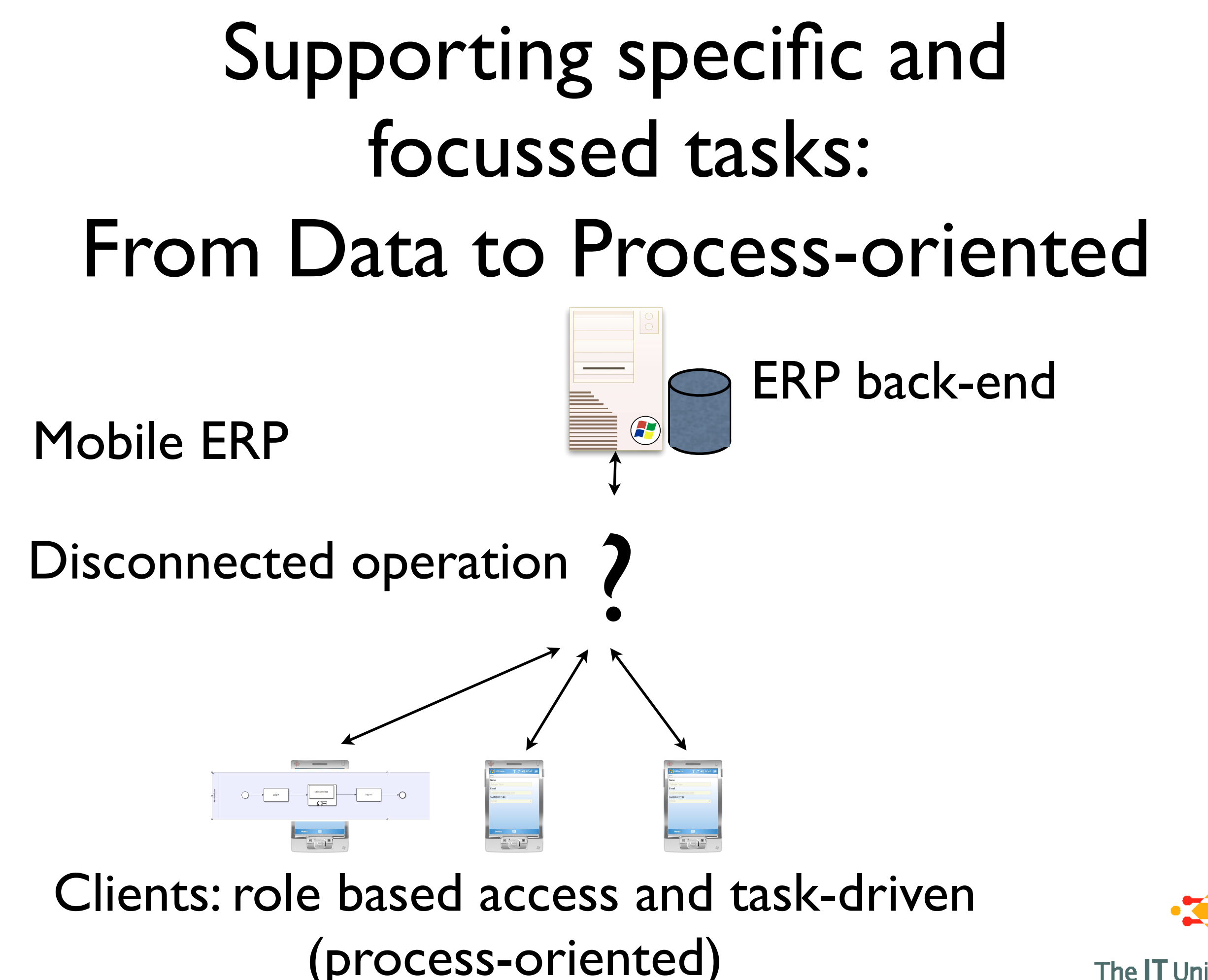

6

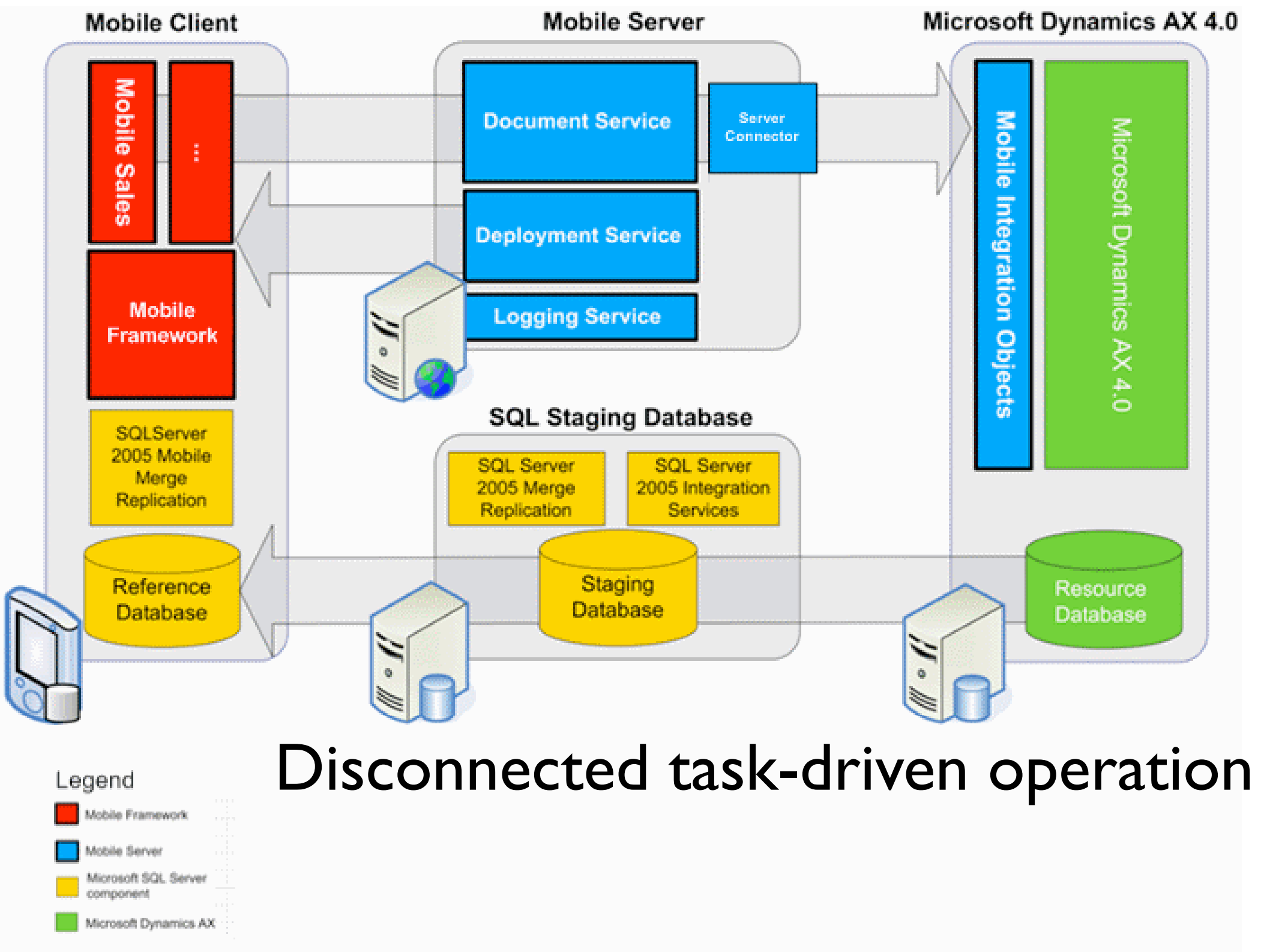

<http://msdn.microsoft.com/en-us/library/cc160851.aspx>

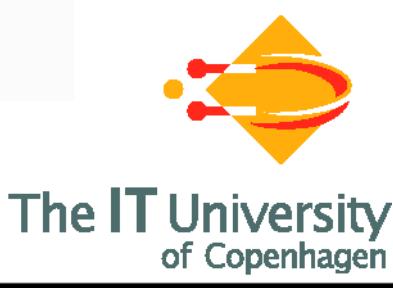

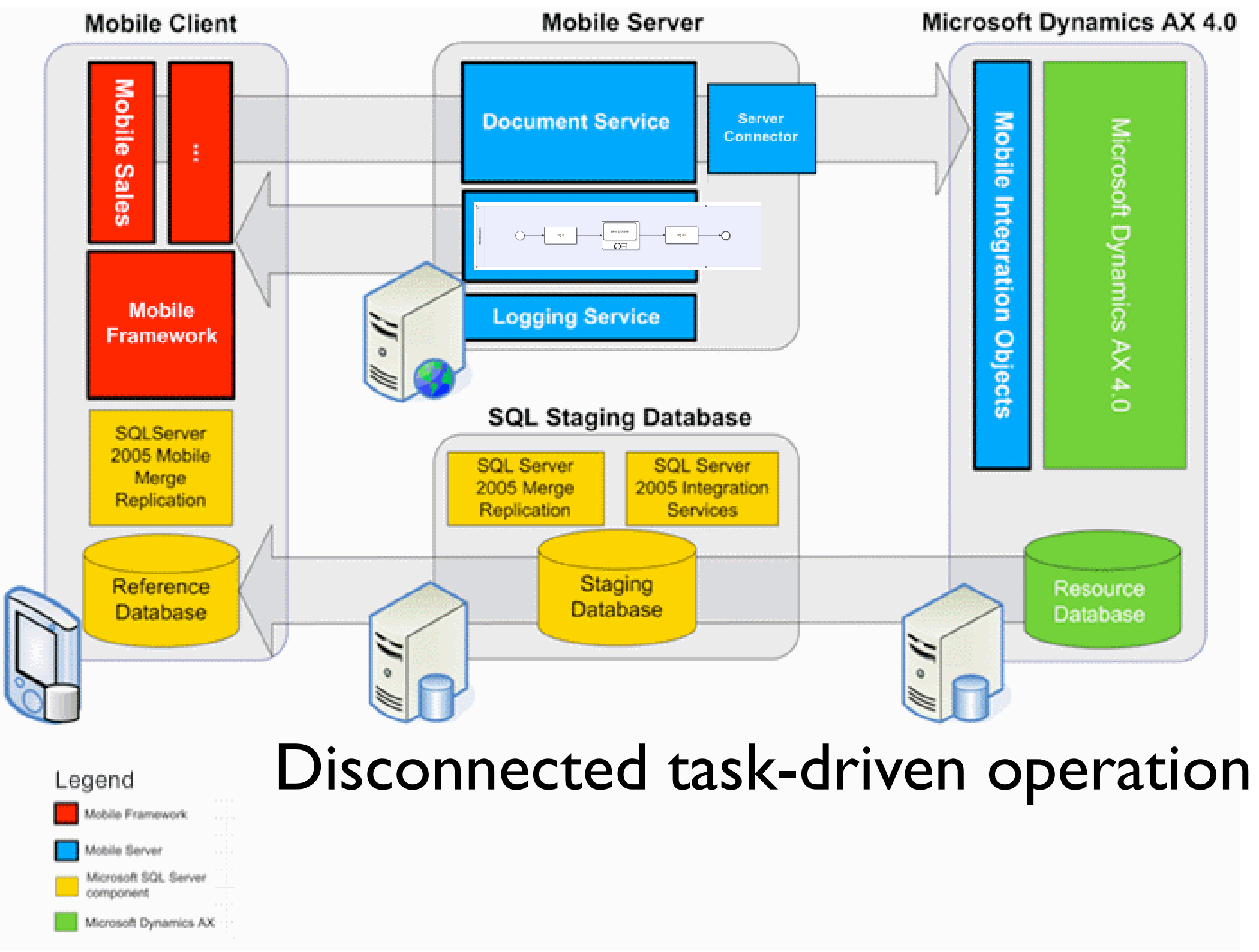

<http://msdn.microsoft.com/en-us/library/cc160851.aspx>

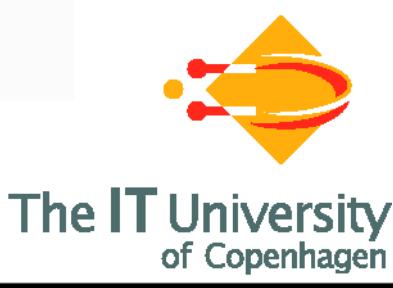

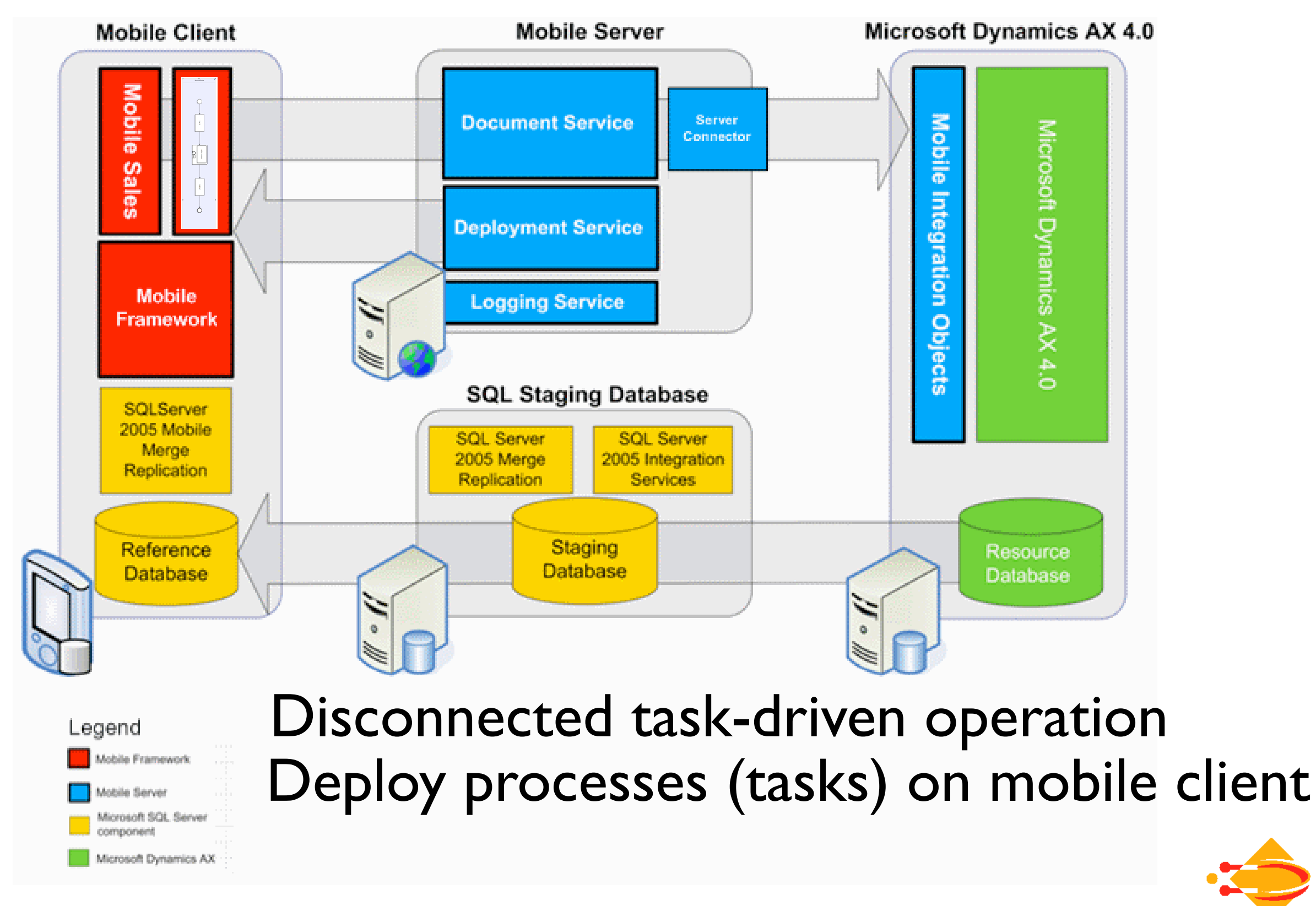

<http://msdn.microsoft.com/en-us/library/cc160851.aspx>

The **IT** University

of Copenhagen

7

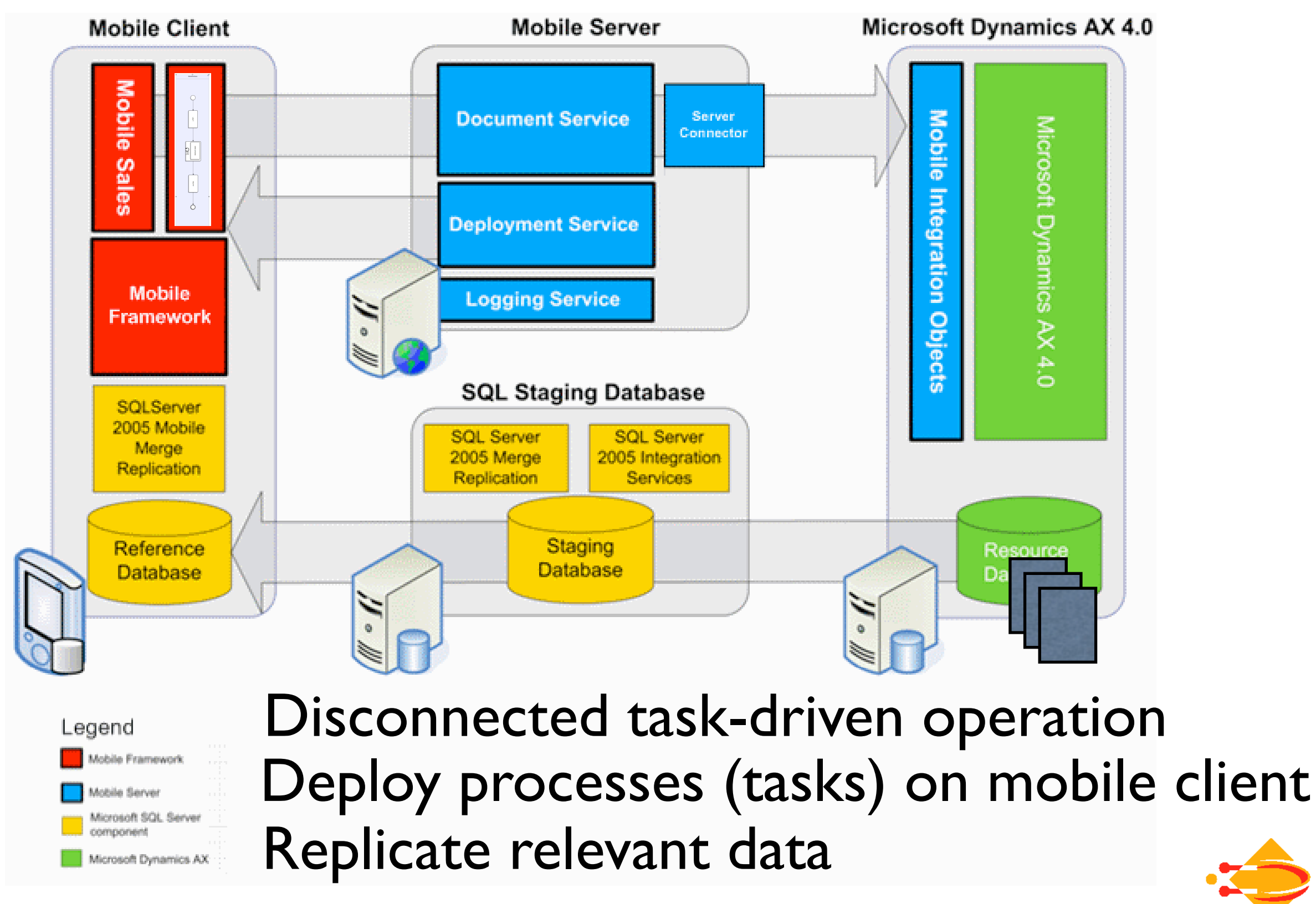

<http://msdn.microsoft.com/en-us/library/cc160851.aspx>

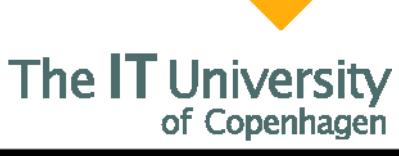

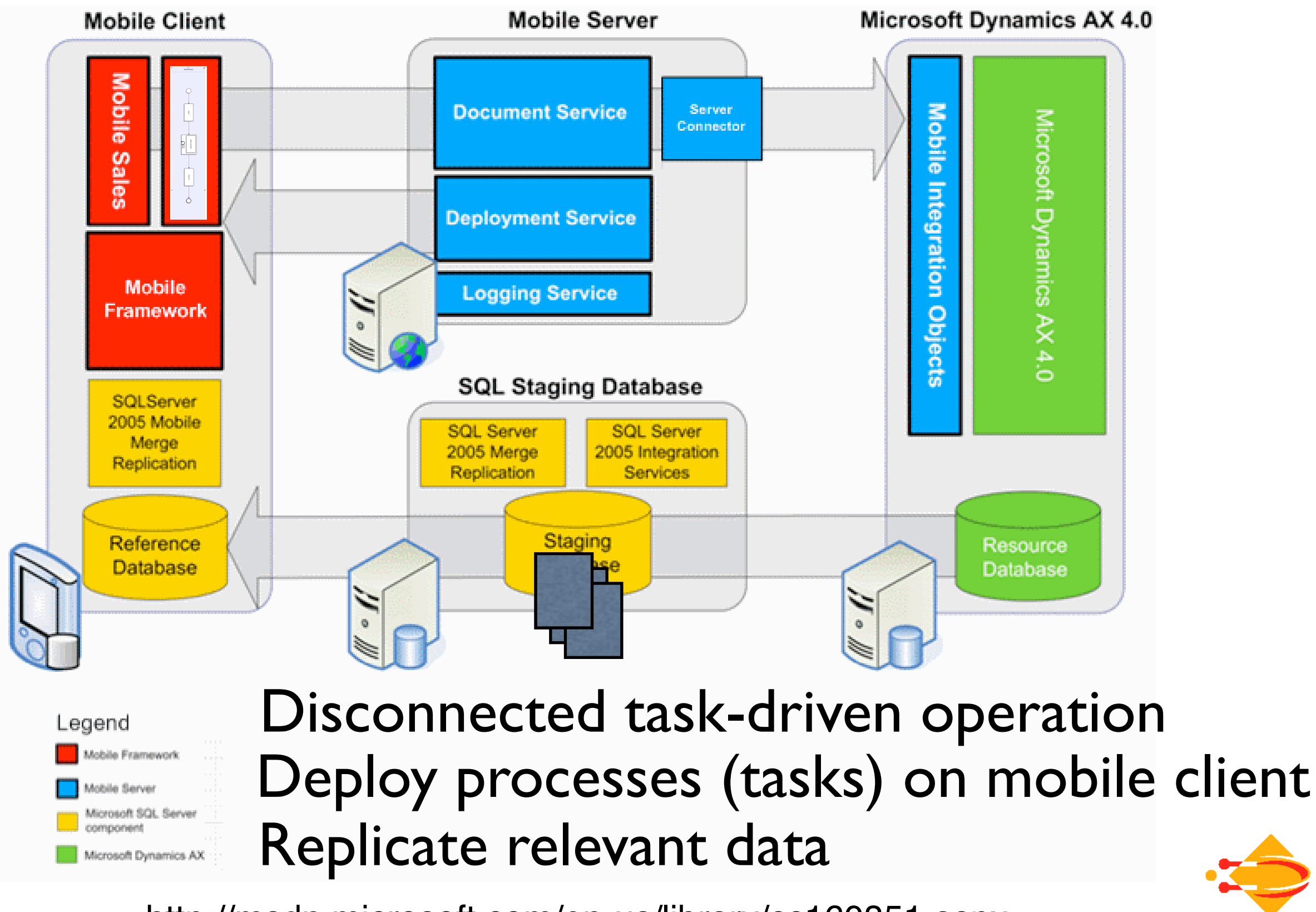

<http://msdn.microsoft.com/en-us/library/cc160851.aspx>

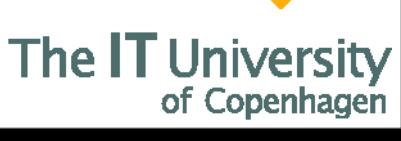

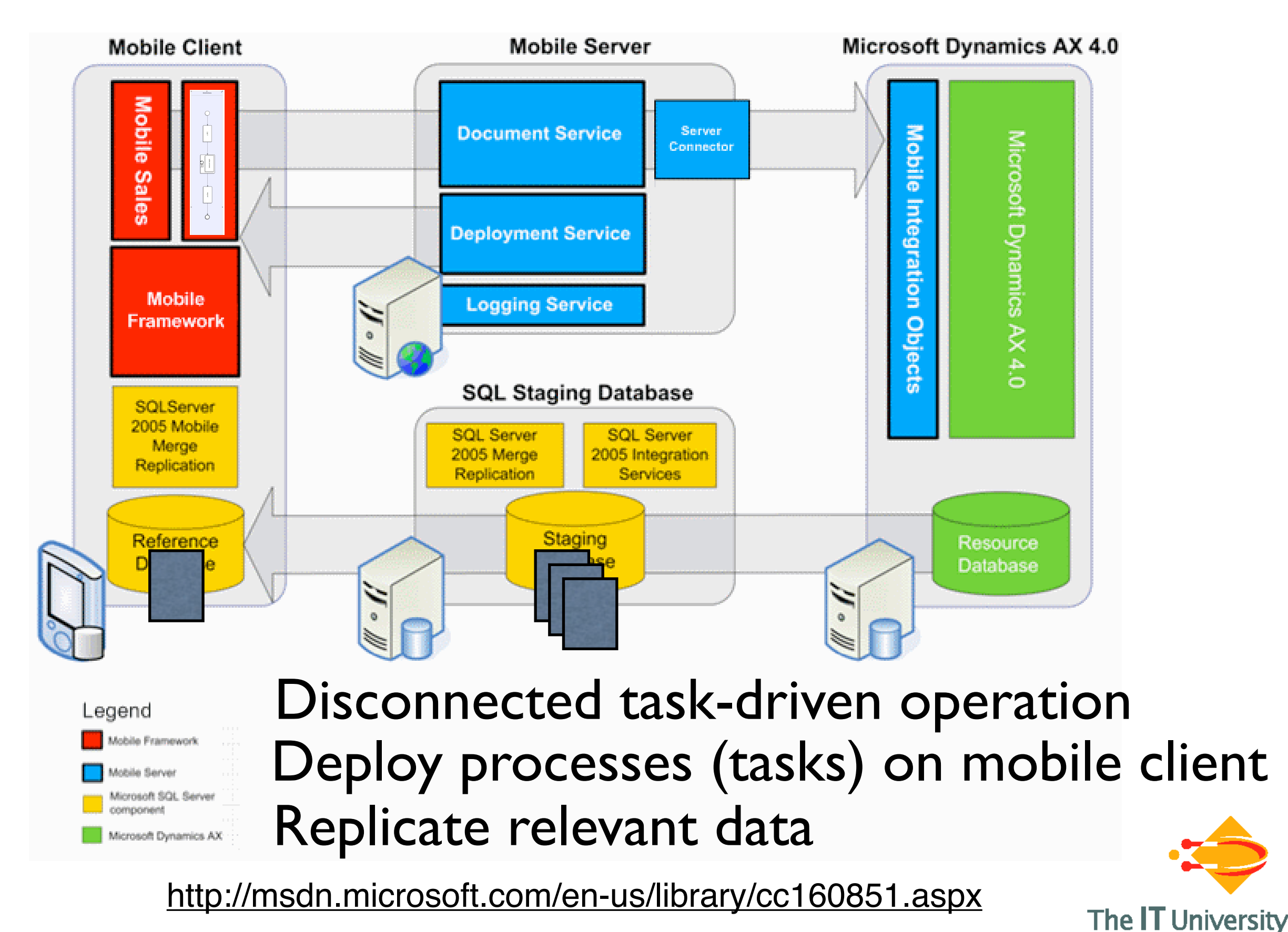

### Tasklet Orchestration

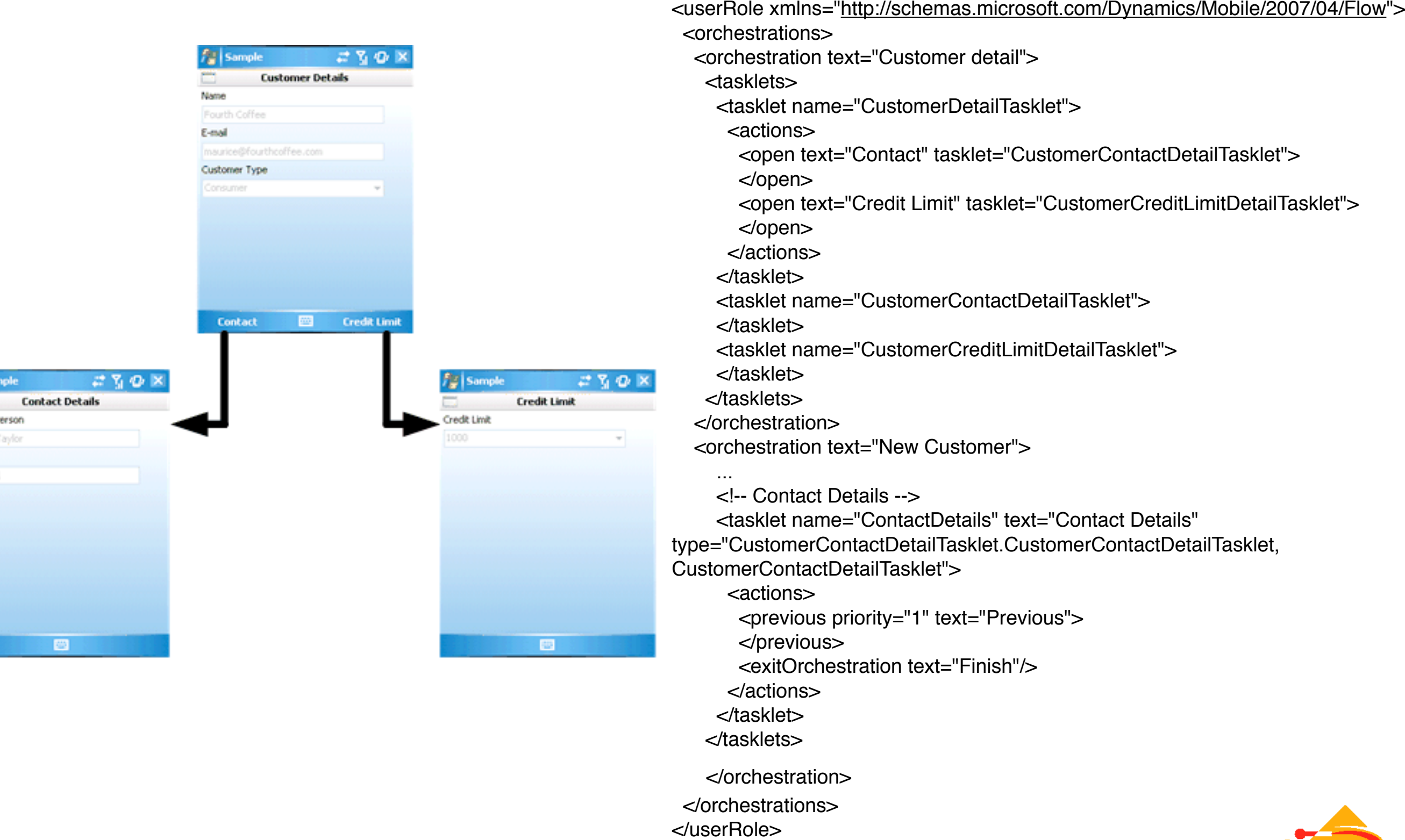

The IT Un

rsity

of Copenhagen

Contact Maurice Phone **RESULTS** 

## Asynchronous requests back to ERP system

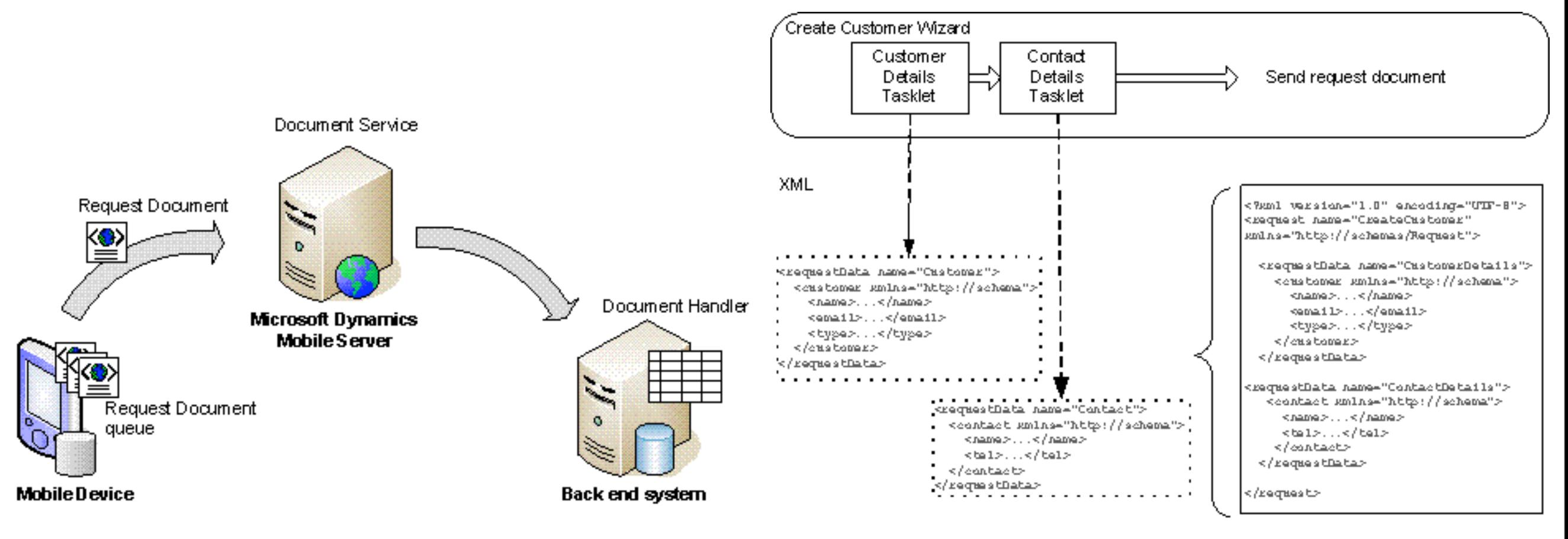

**Note:** The XML has been simplified and is

for illustration purposes only

**XML Request Document** 

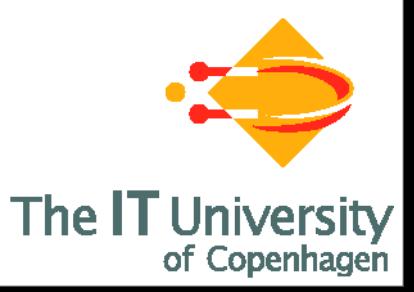

#### <http://msdn.microsoft.com/en-us/library/cc160851.aspx>

## Achievements & Challenges

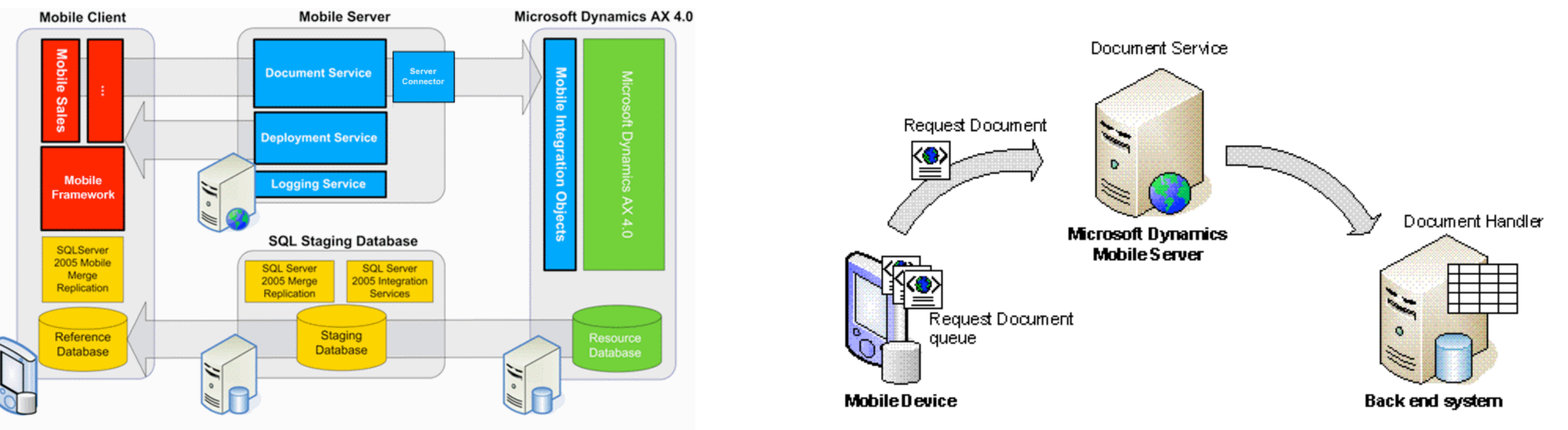

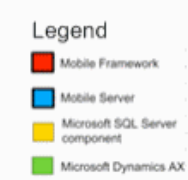

C<sub>o</sub>sm<sub>o</sub>Biz

- ◆ XML orchestrations of tasklets allow easy customization by 3rd party developers
- Processes and data separate...
- $\blacktriangleright$  Still some gluing and C# coding need to be done

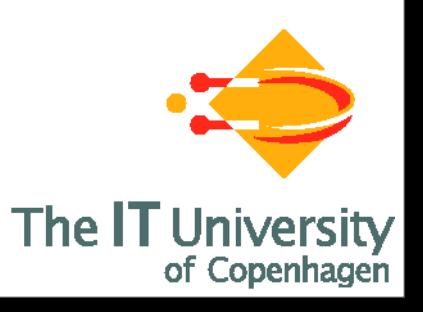

### Computer Supported Mobile Adaptive Business Processes  $\equiv$ C<sub>O</sub>sm<sub>O</sub>Biz

Research Project funded by the Danish Research Agency (2007- 2011)

- **Aim:** Extensible business process languages and execution architecture for mobile & adaptive ERP
- **Partners:** IT University of Copenhagen (ITU) & Mobile Applications Group at Microsoft Development Center Copenhagen (MDCC)

#### **Approach:**

- Research in **Computer Supported Cooperative Work** (field studies)
- Research in Design of **Domain Specific Languages** (formal models)
- **Software Development** (Mobile applications group, MDCC)

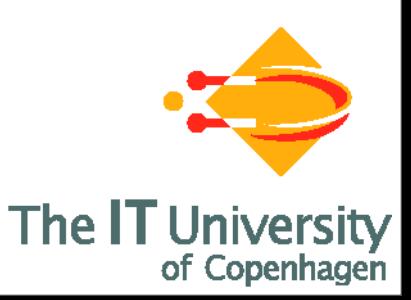

## CosmoBiz research so far and in the near future

- e**X**tensible Formalization of Business Process Execution (bigraphs) [MTCOORD'05,COORDINATION'06]
- **H**igher-**o**rder **m**obile **e**mbedded **B**usiness **P**rocess **E**xecution **L**anguage (HomeBPEL) [COORDINATION'08]
- Extensible Process Execution Engine

 $20$ sm $0$ b

**•** Field studies & Domain specific process languages

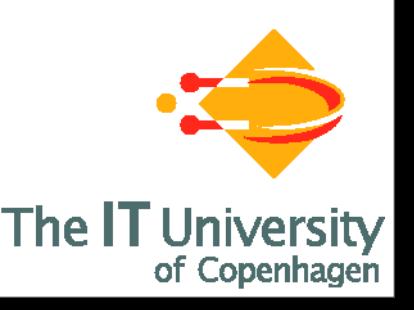

Higher-order:

Business process management processes as business processes (e.g. deployment, adaption delegation)

Mobile embedded:

Support disconnected operation by moving sub processes

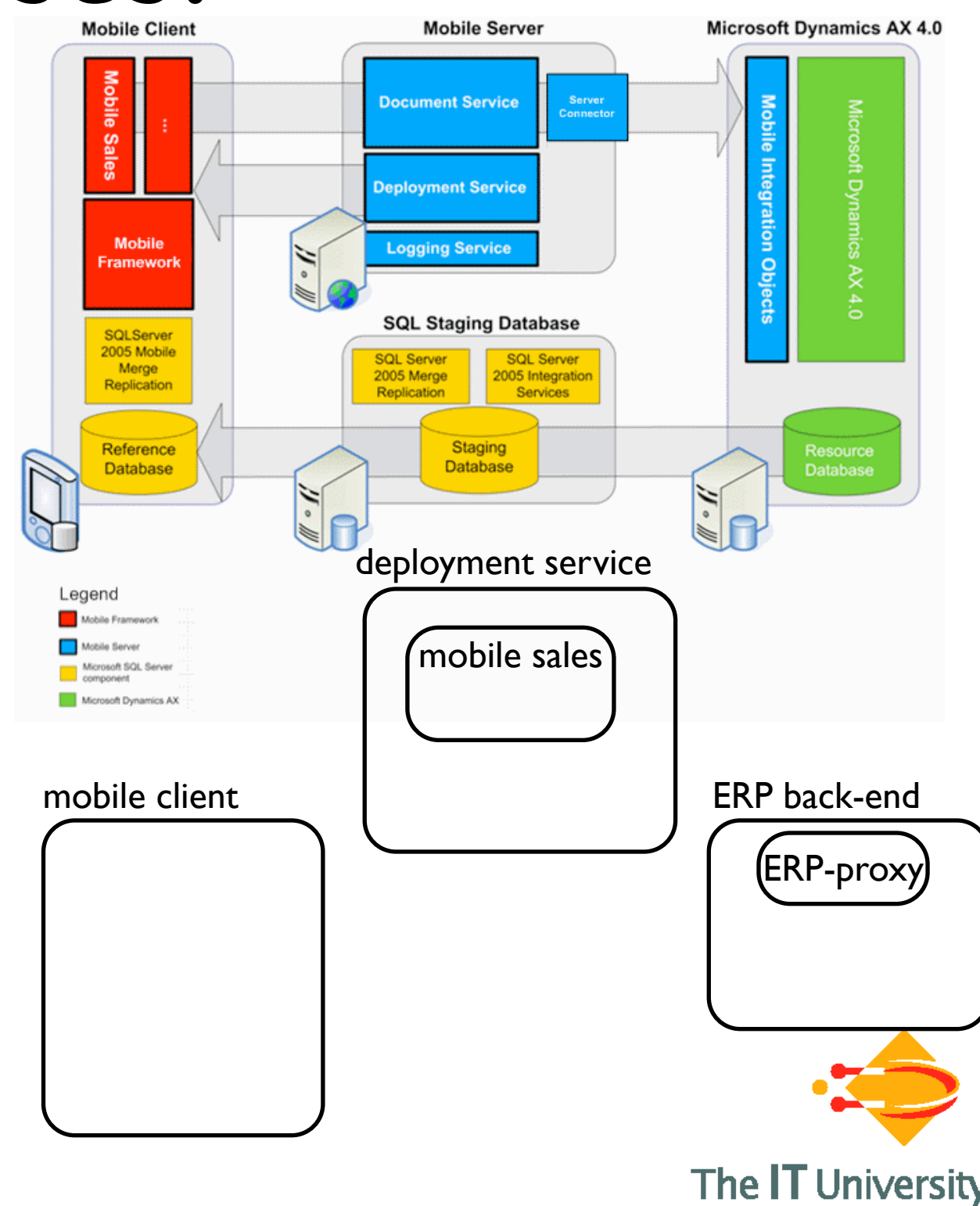

Higher-order:

Business process management processes as business processes (e.g. deployment, adaption delegation)

Mobile embedded:

Support disconnected operation by moving sub processes

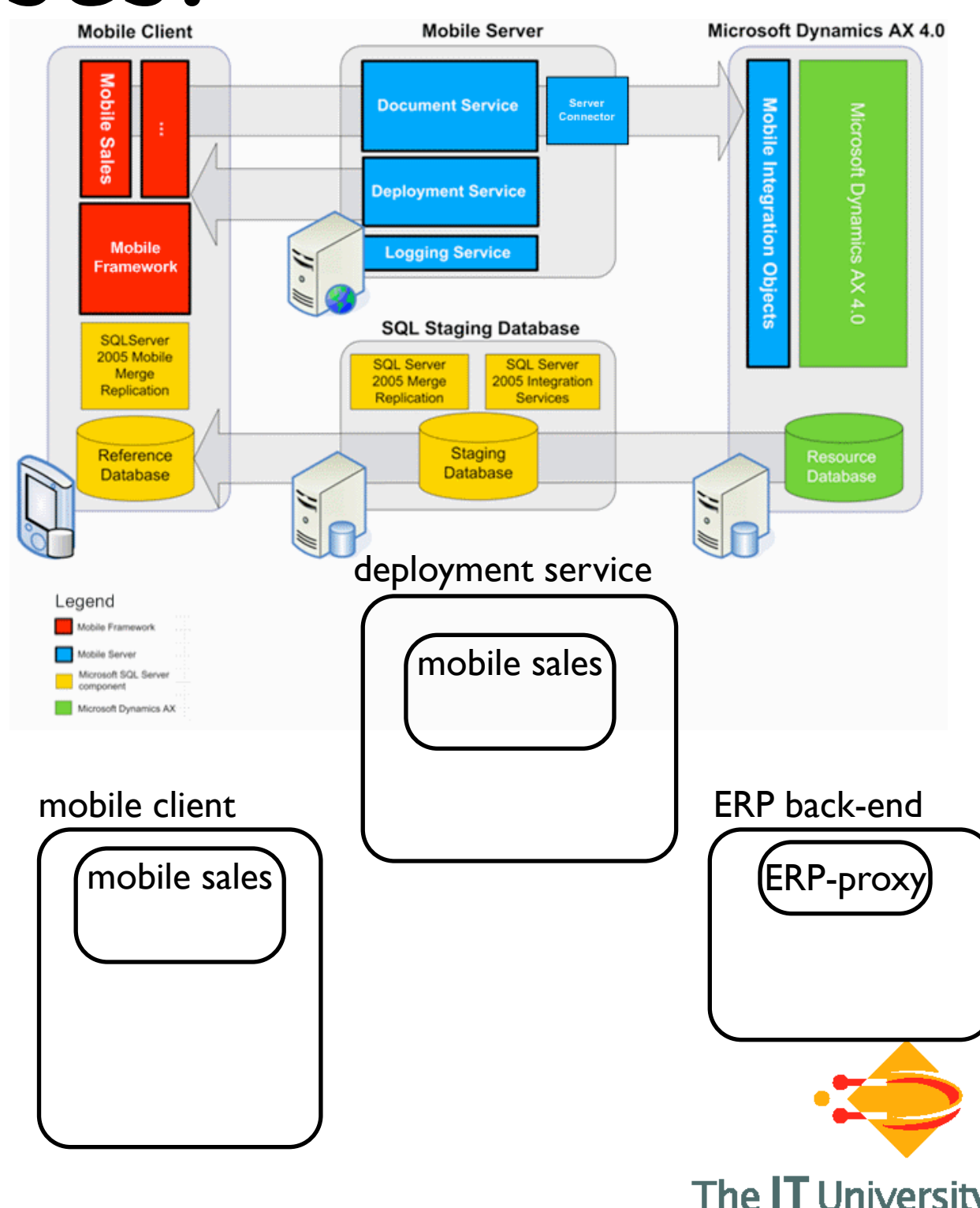

Higher-order:

Business process management processes as business processes (e.g. deployment, adaption delegation)

Mobile embedded:

Support disconnected operation by moving sub processes

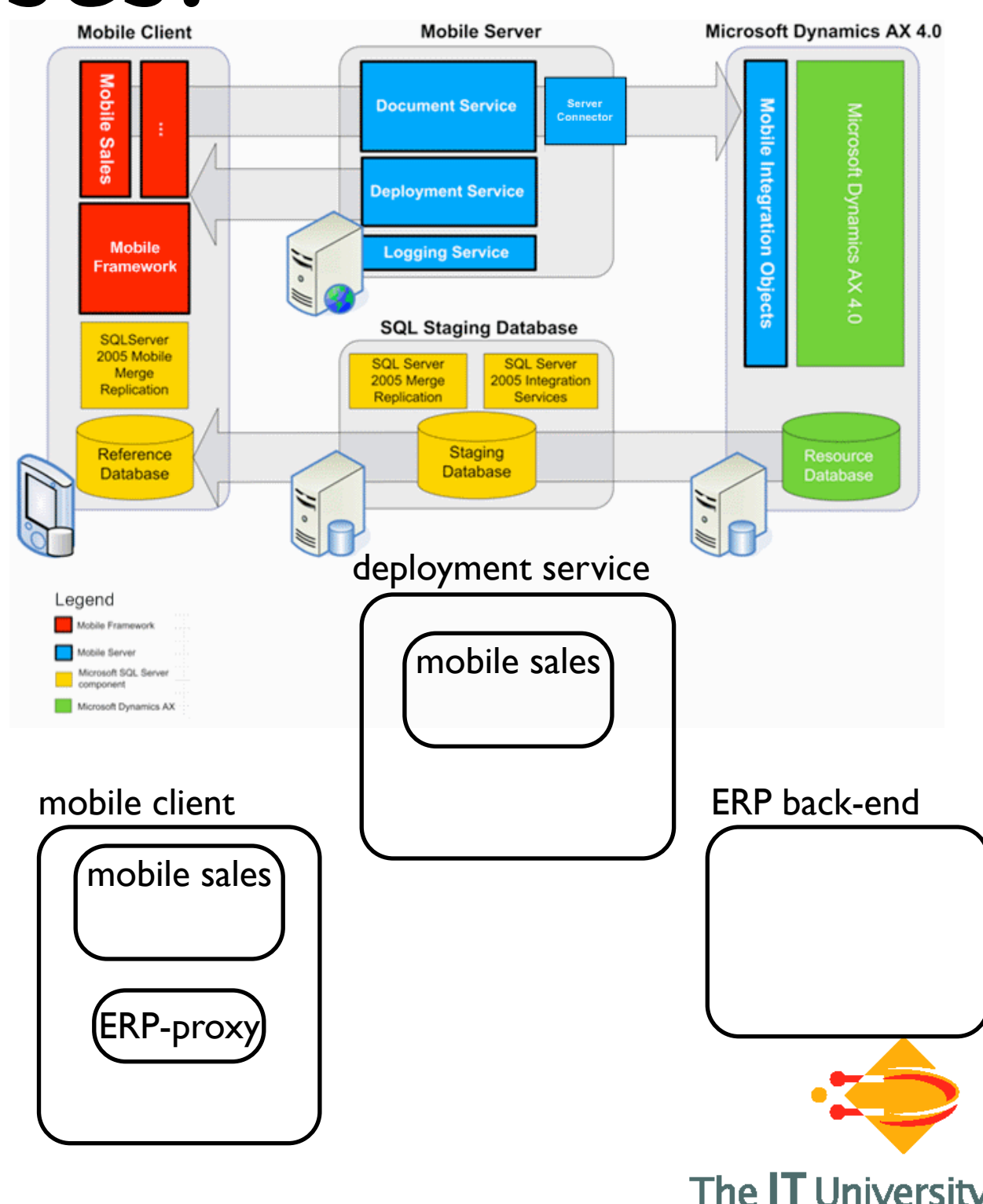

Higher-order:

Business process management processes as business processes (e.g. deployment, adaption delegation)

Mobile embedded:

Support disconnected operation by moving sub processes

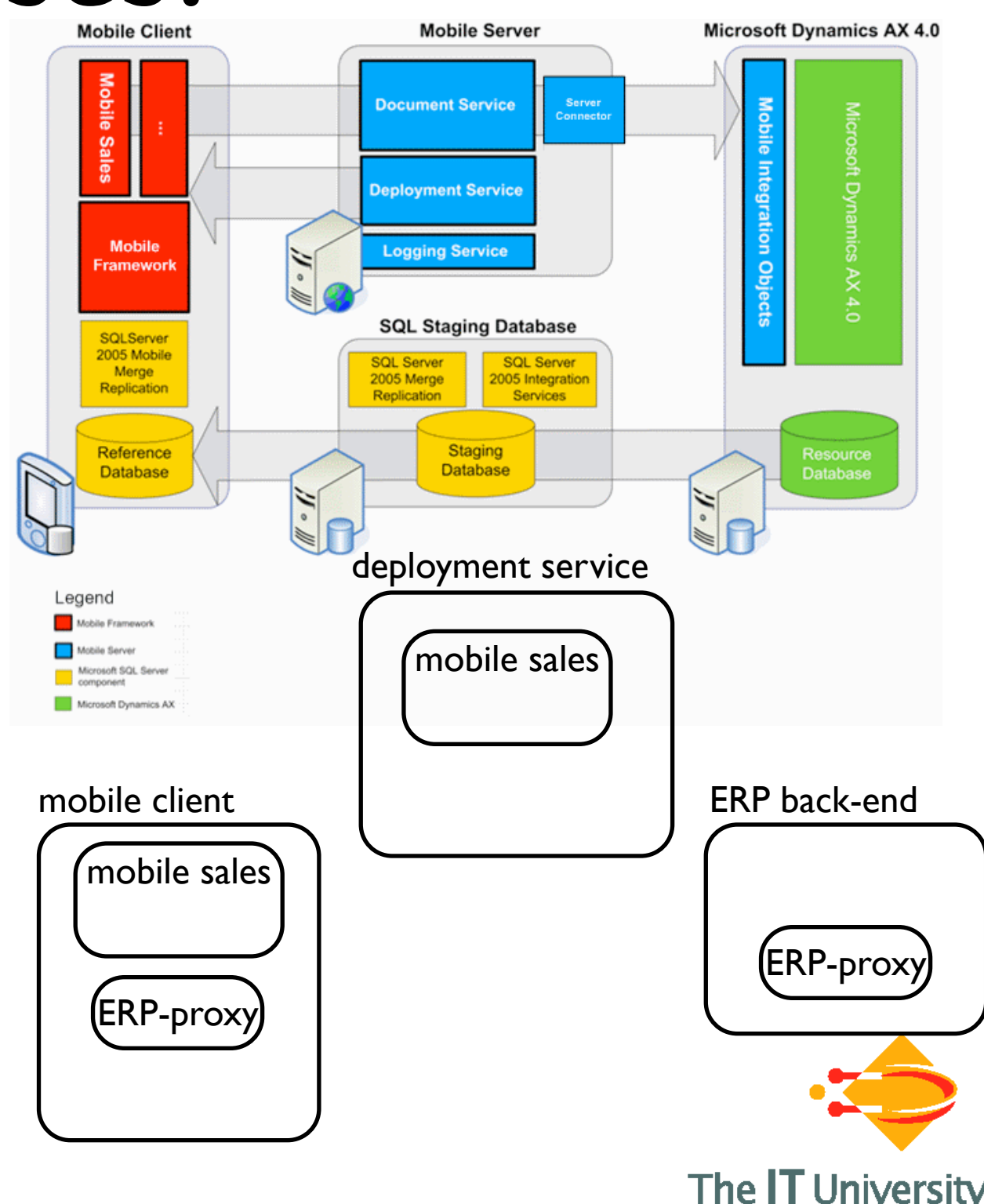

## Extensible Formalization and HomeBPEL - a few details

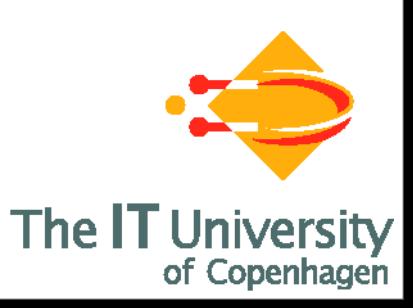

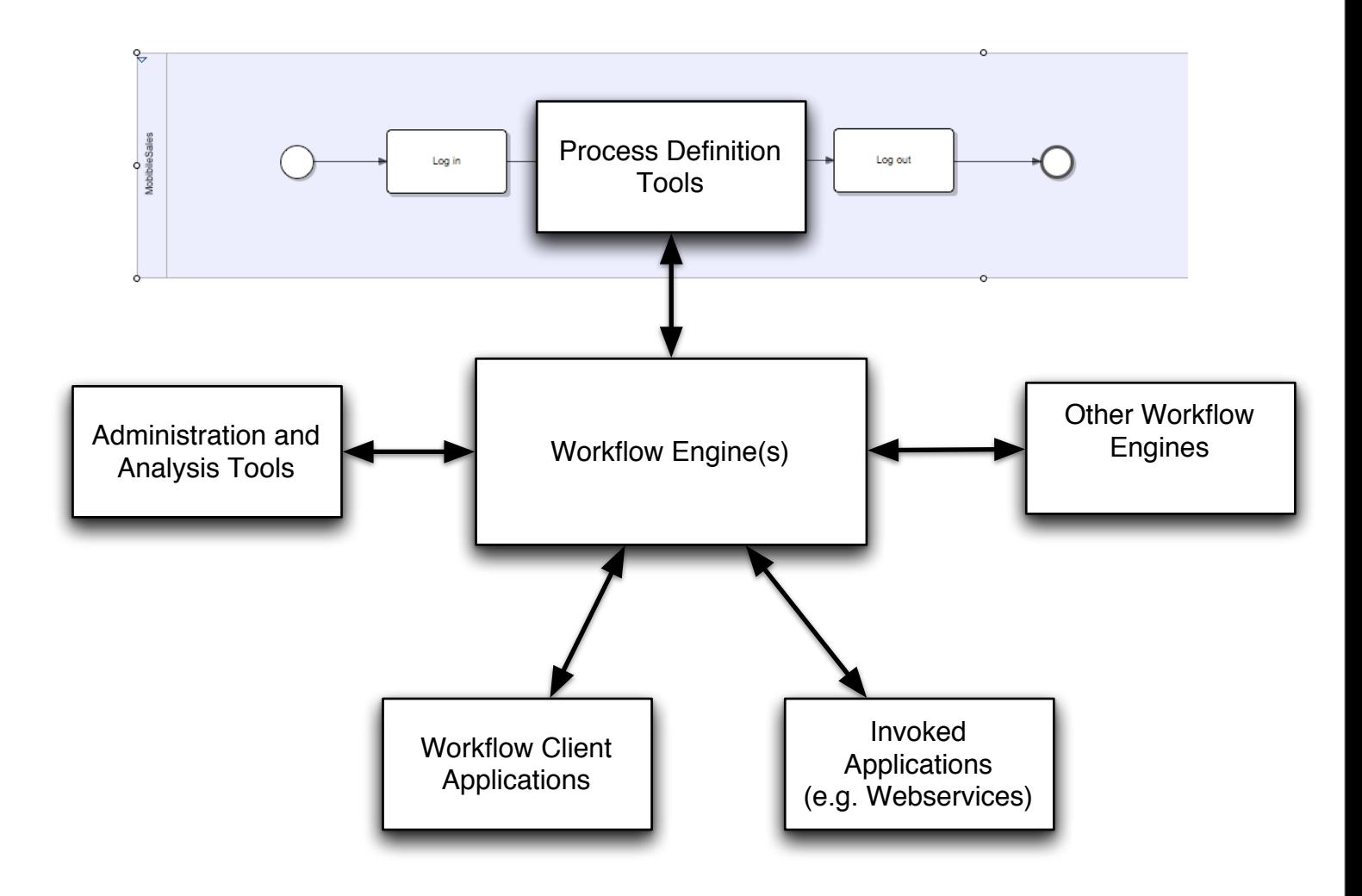

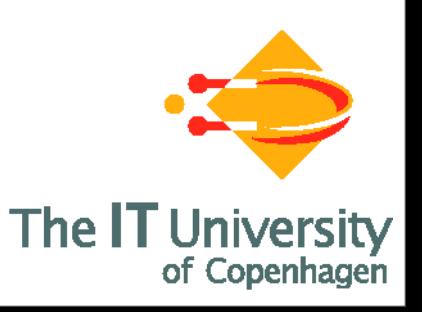

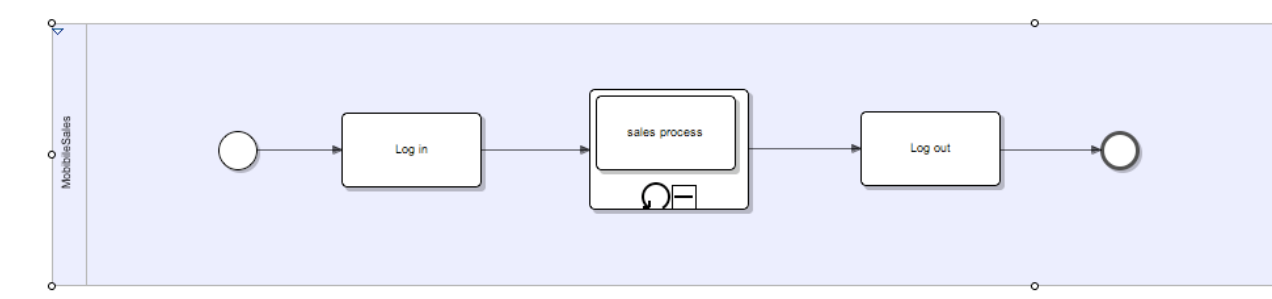

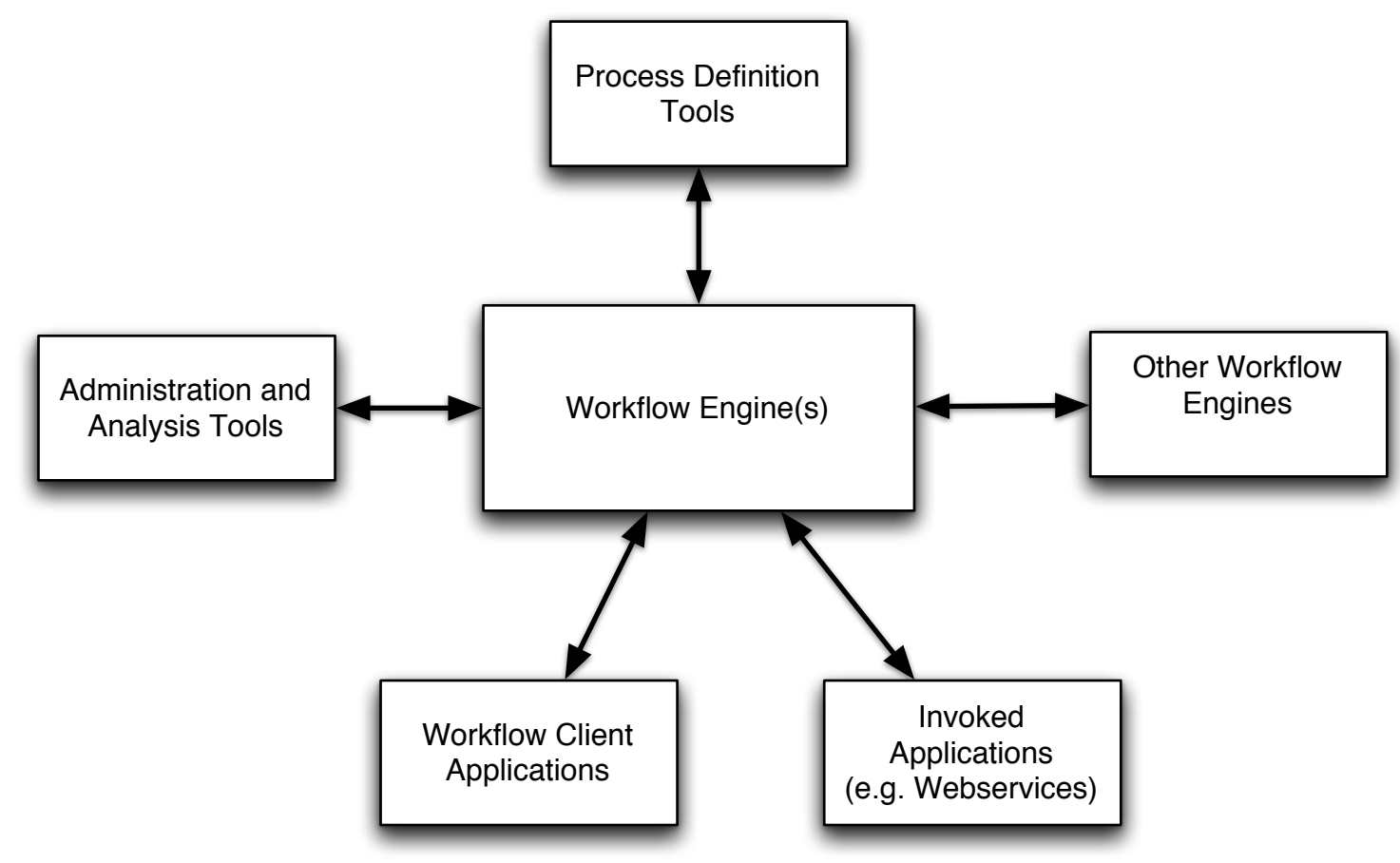

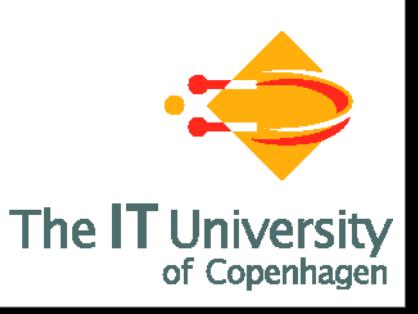

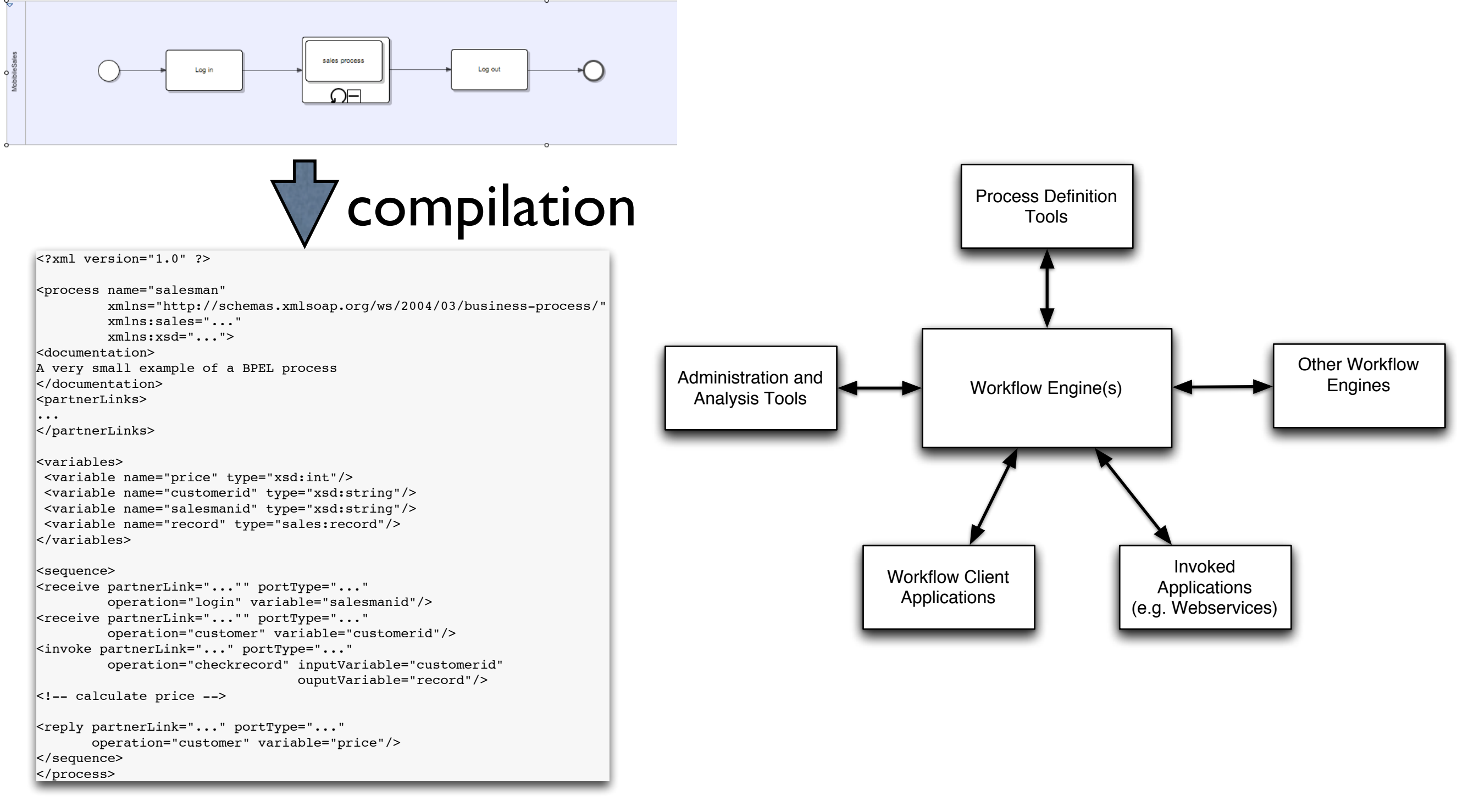

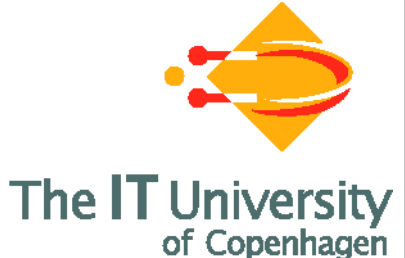

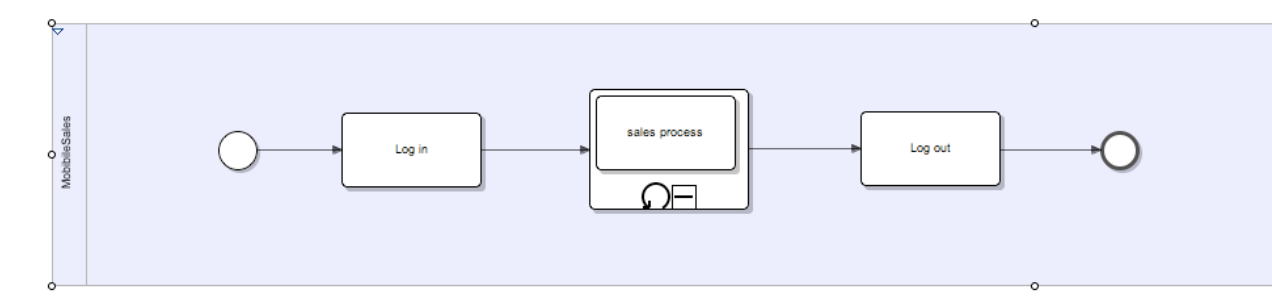

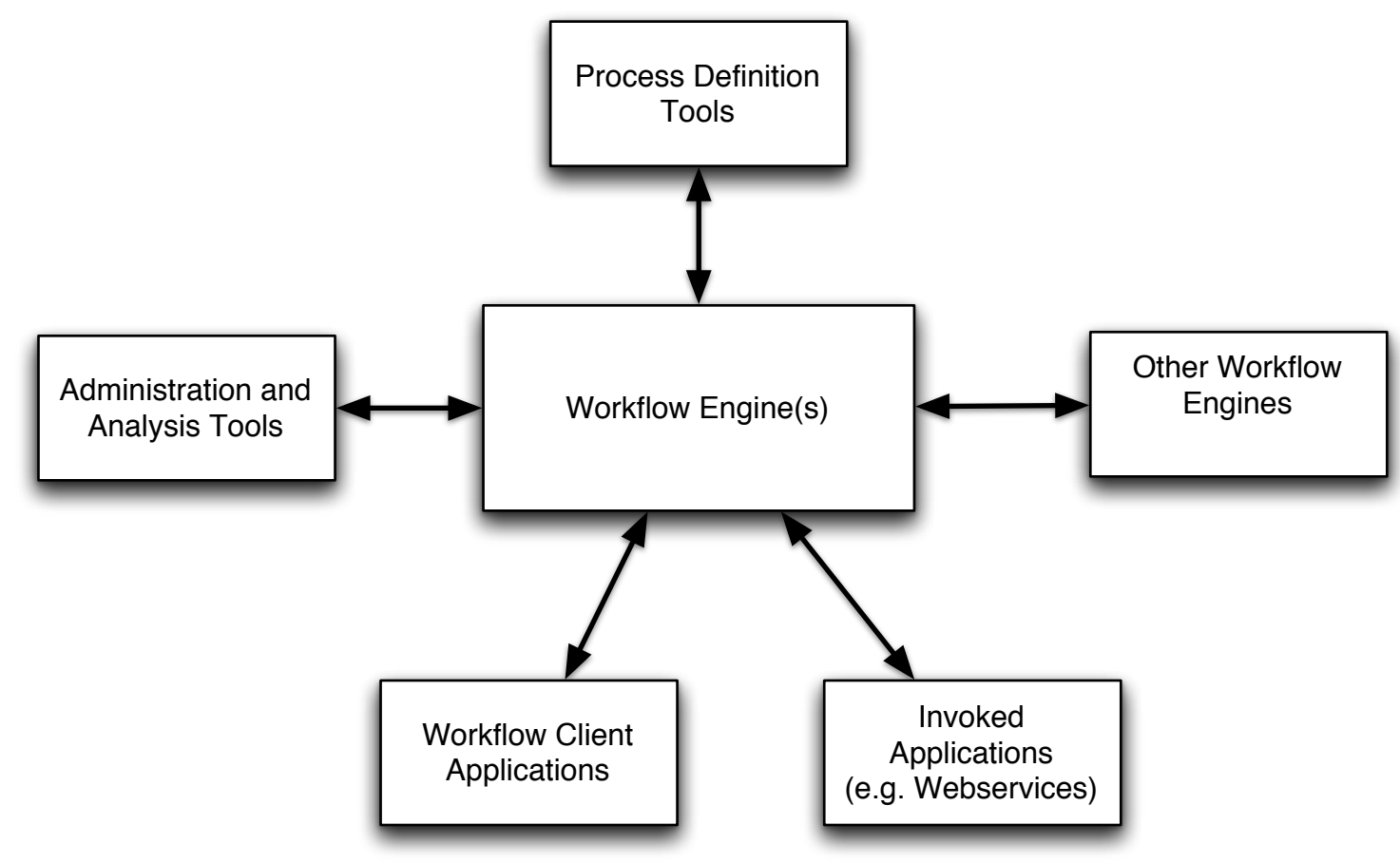

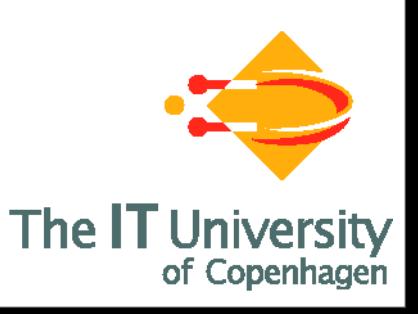

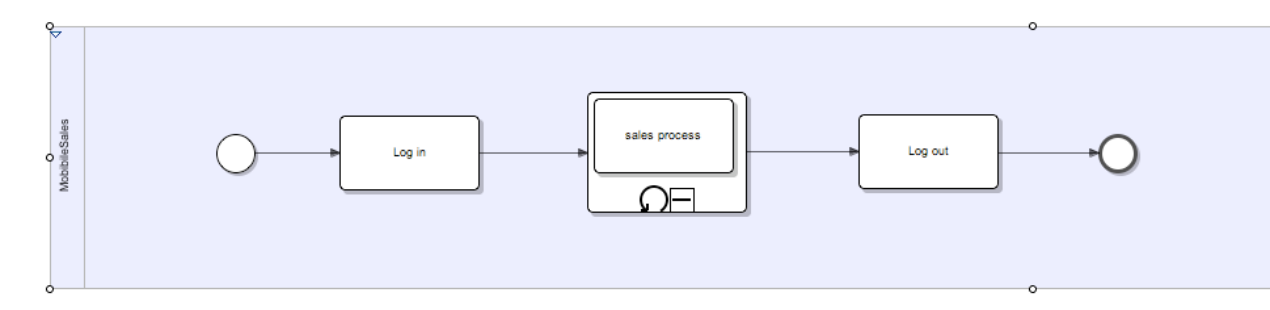

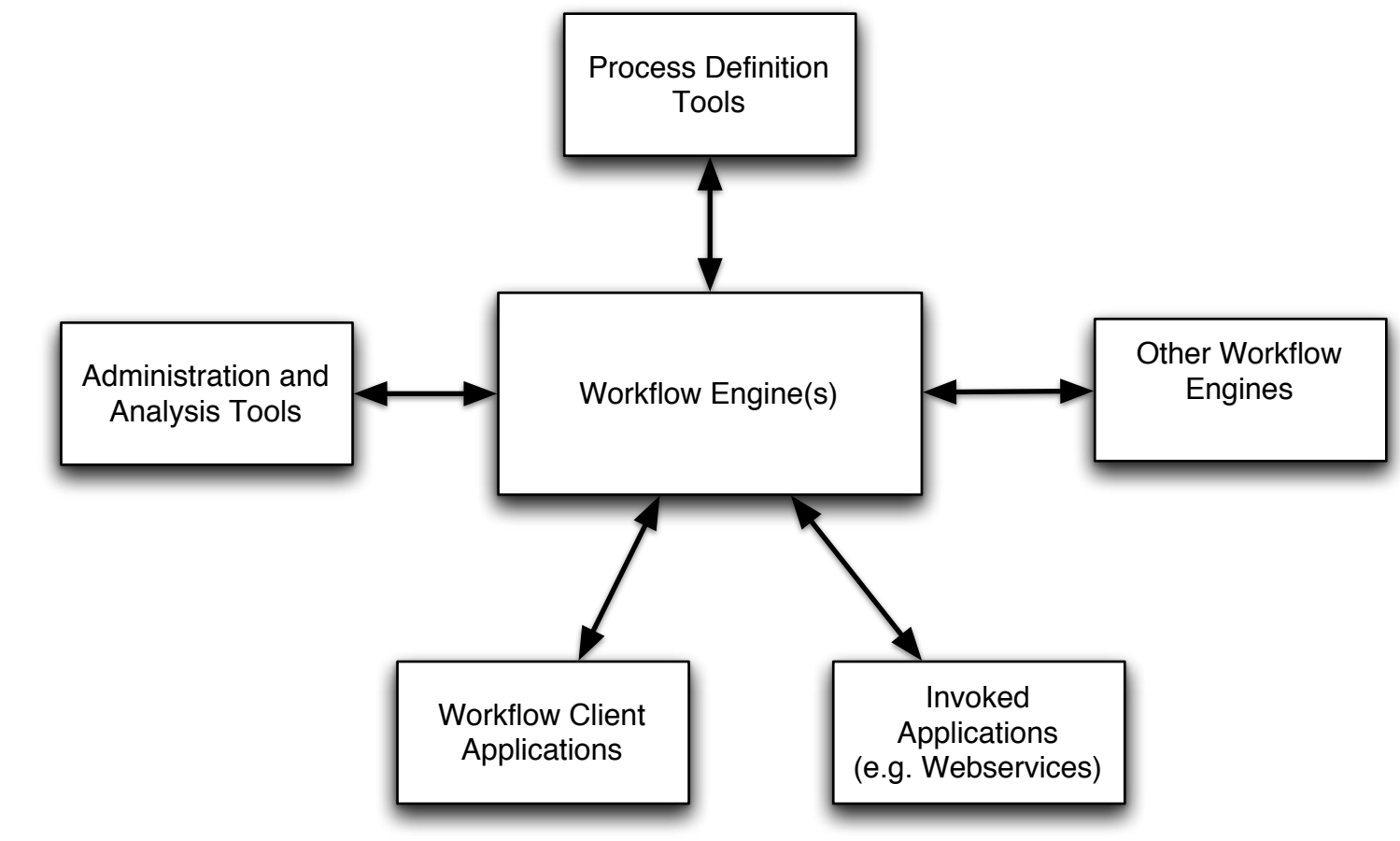

#### Execution semantics of BPEL hidden (and fixed) in engine

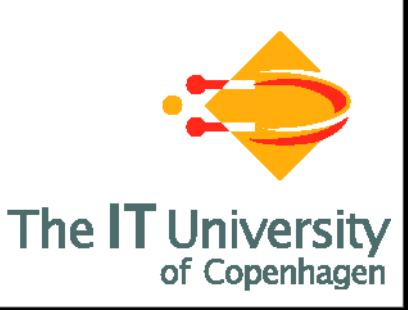

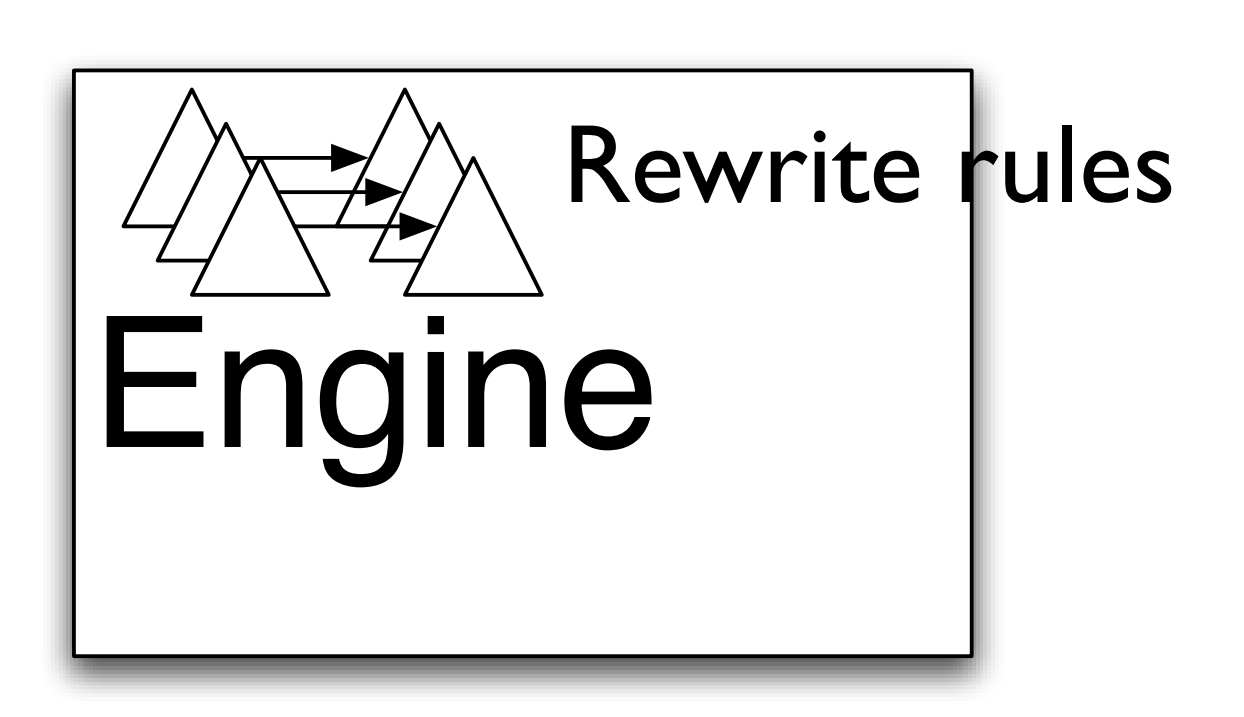

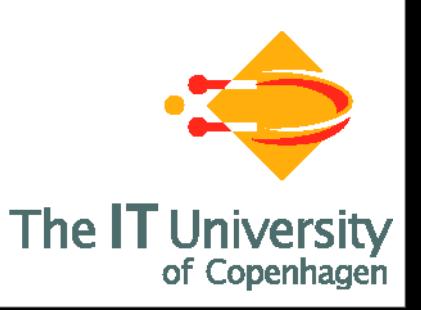

• Describe Process Language with XML Schema

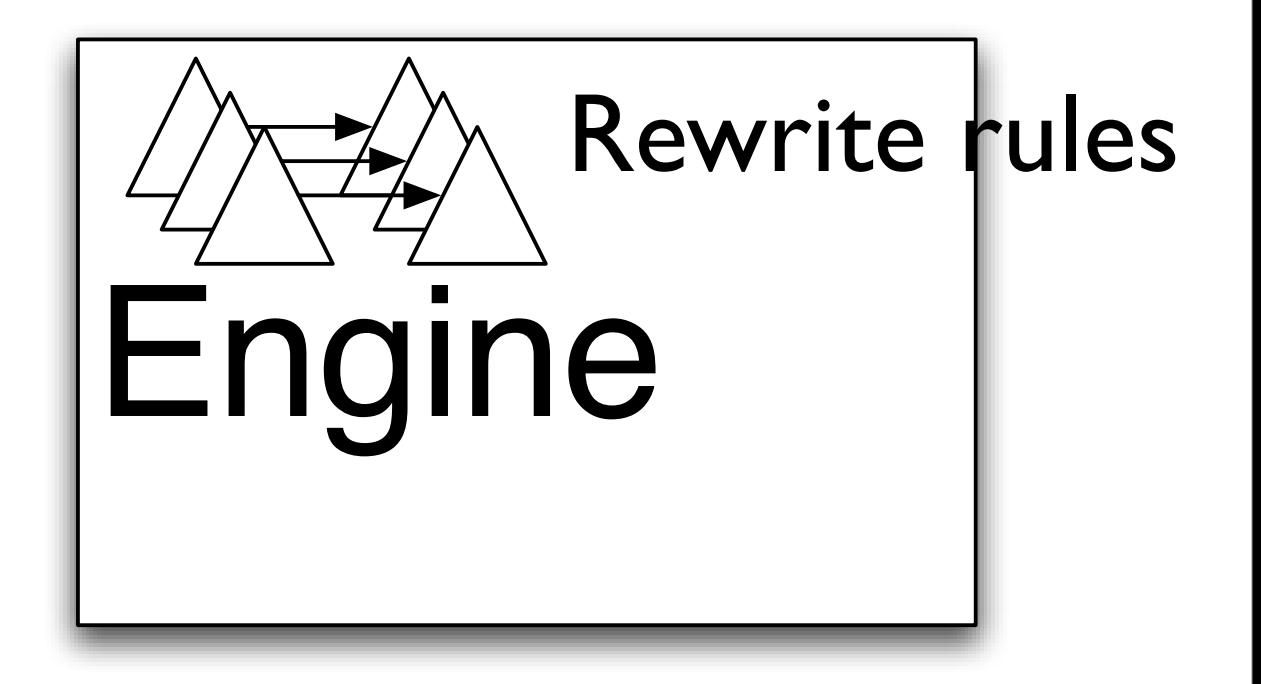

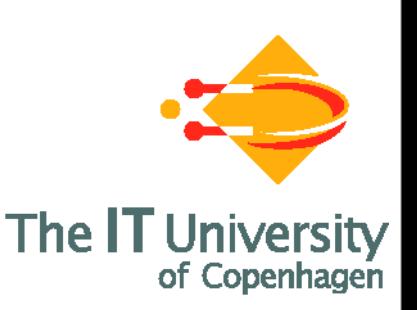

- Describe Process Language with XML Schema
- Describe Semantics of Process Language by XML Process Language by  $x$ ML  $\mathsf{E}$ ngine

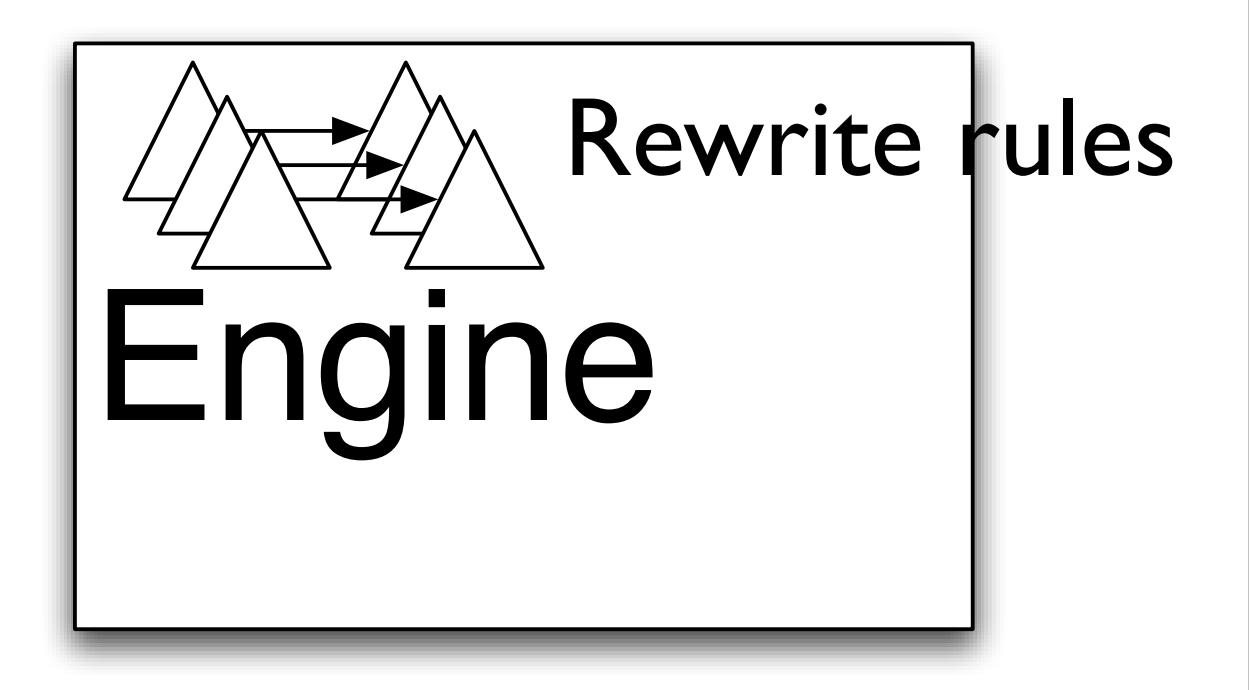

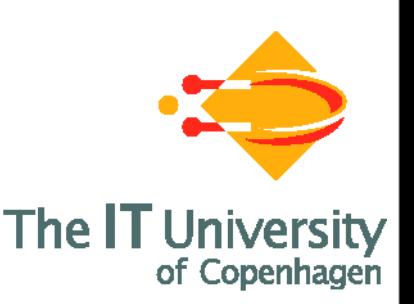

- Describe Process Language with XML Schema
- Describe Semantics of Process Language by XML rewrite rules
- Parametrize Engine with Schema and rewrite rule

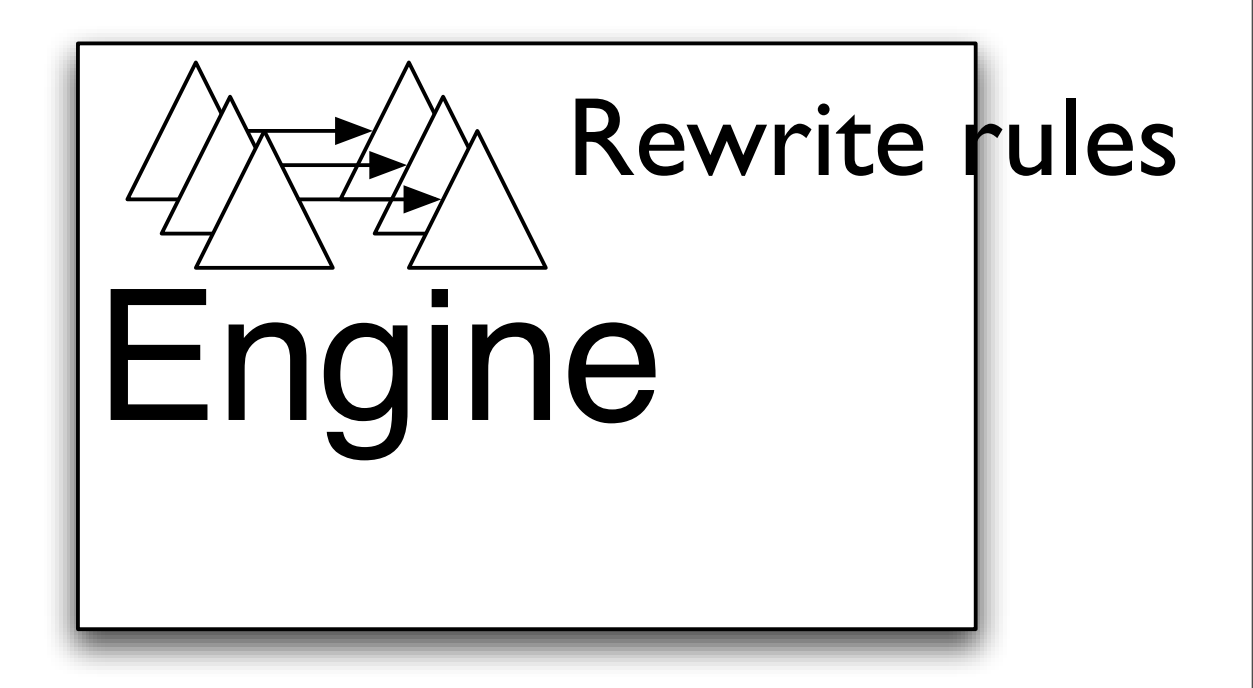

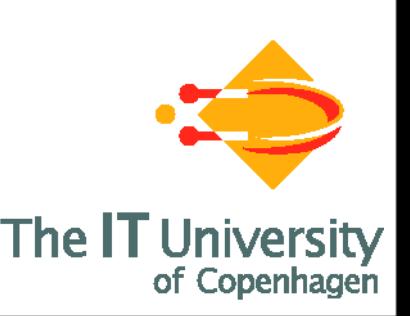

- Describe Process Language with XML Schema
- Describe Semantics of Process Language by XML rewrite rules
- Parametrize Engine with Schema and rewrite rule
- Bonus: Native XML Execution format - easy to persist, distribute and move

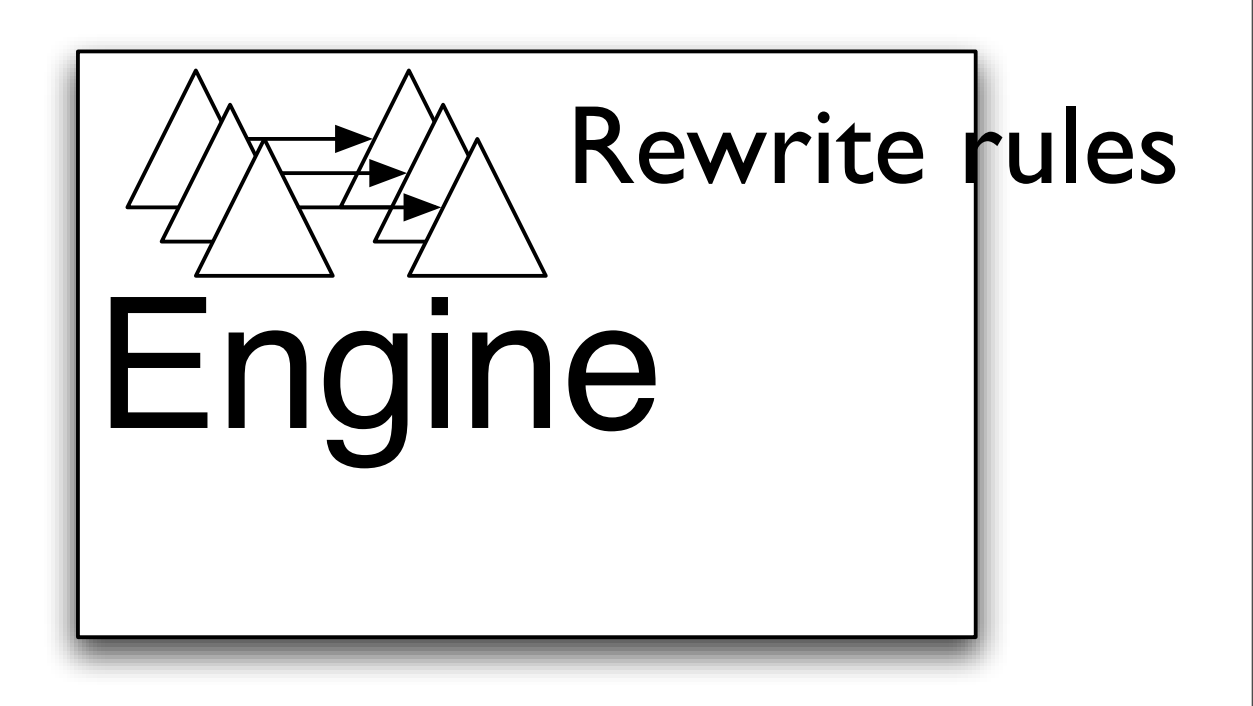

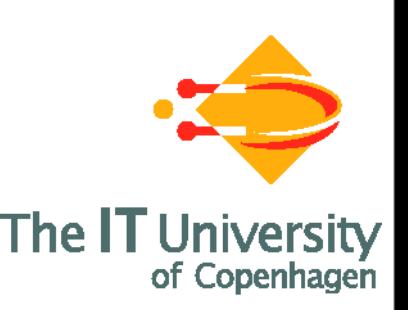

- Describe Process Language with XML Schema
- Describe Semantics of Process Language by XML rewrite rules
- Parametrize Engine with Schema and rewrite rule
- Bonus: Native XML Execution format - easy to persist, distribute and move

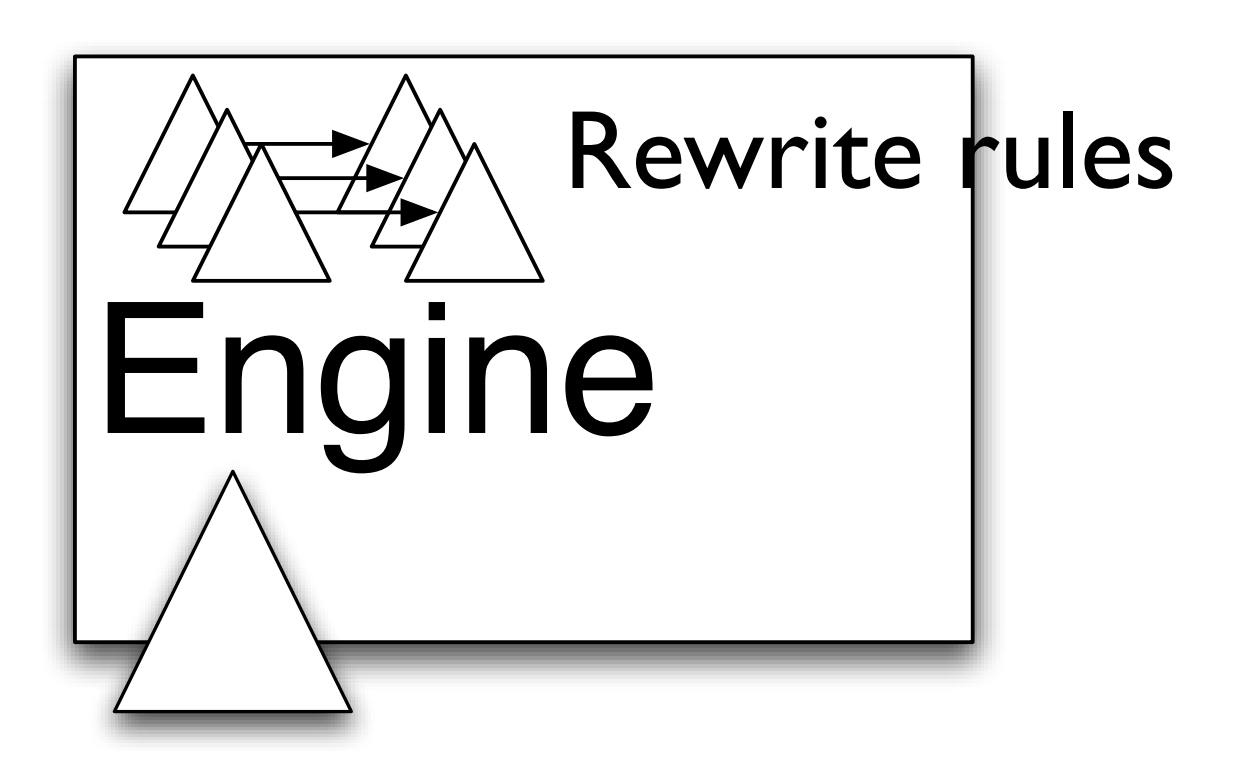

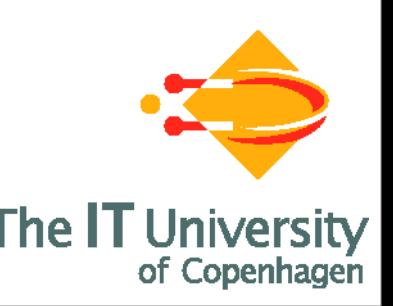

- Describe Process Language with XML Schema
- Describe Semantics of Process Language by XML rewrite rules
- Parametrize Engine with Schema and rewrite rule
- Bonus: Native XML Execution format - easy to persist, distribute and move

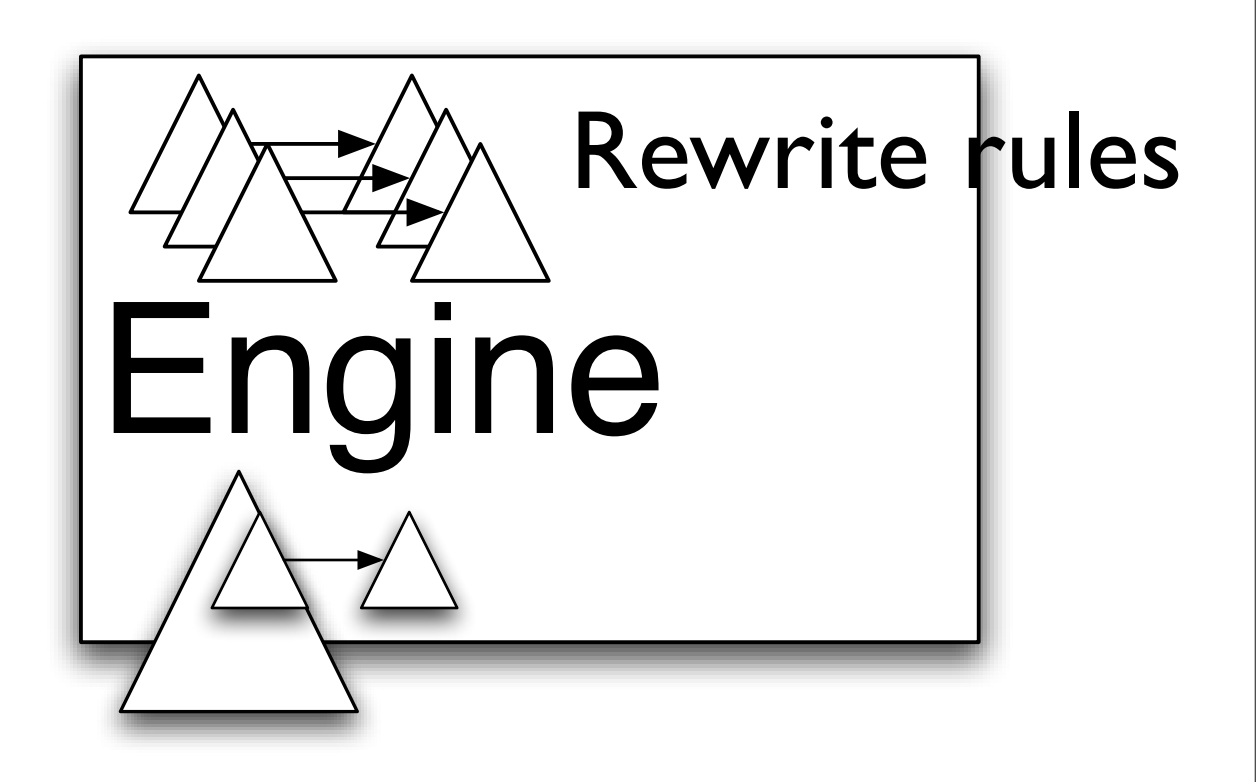

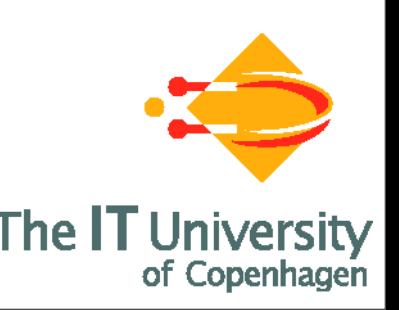

- Describe Process Language with XML Schema
- Describe Semantics of Process Language by XML rewrite rules
- Parametrize Engine with Schema and rewrite rule
- Bonus: Native XML Execution format - easy to persist, distribute and move

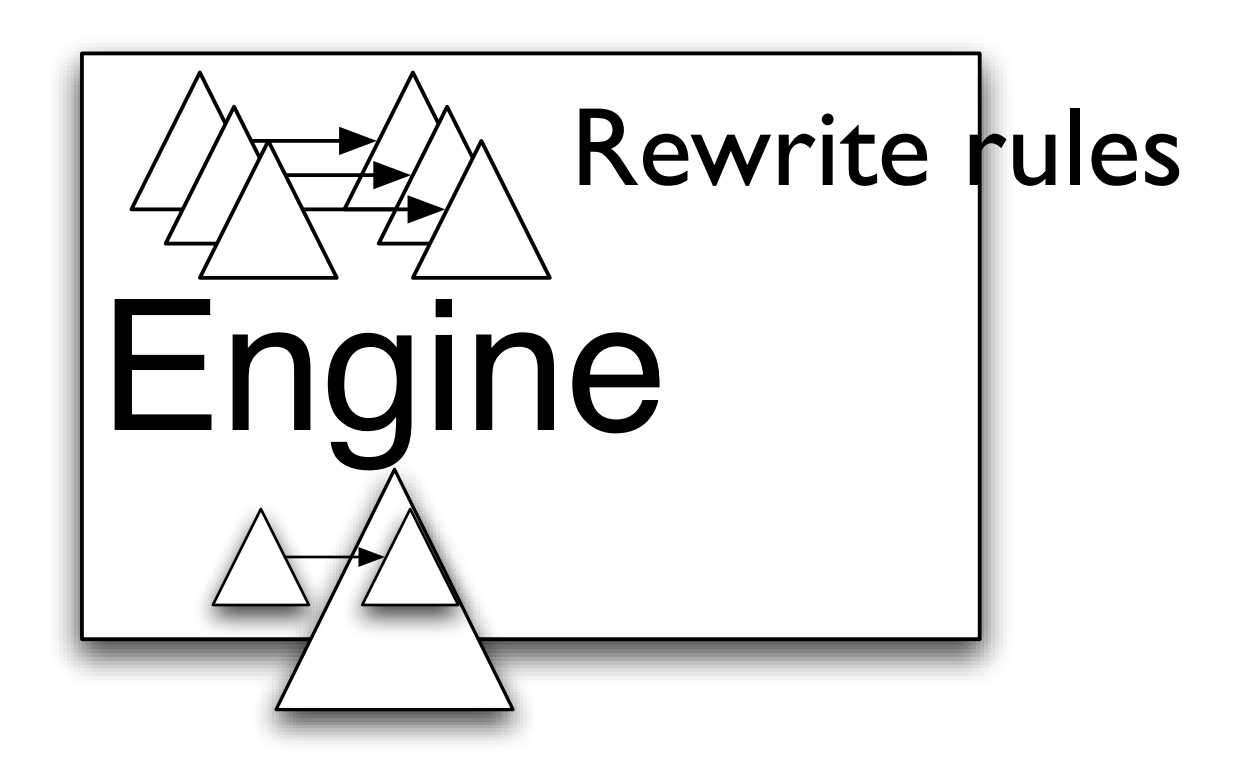

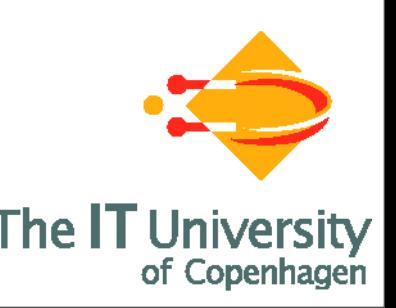

- Describe Process Language with XML Schema
- Describe Semantics of Process Language by XML rewrite rules
- Parametrize Engine with Schema and rewrite rule
- Bonus: Native XML Execution format - easy to persist, distribute and move

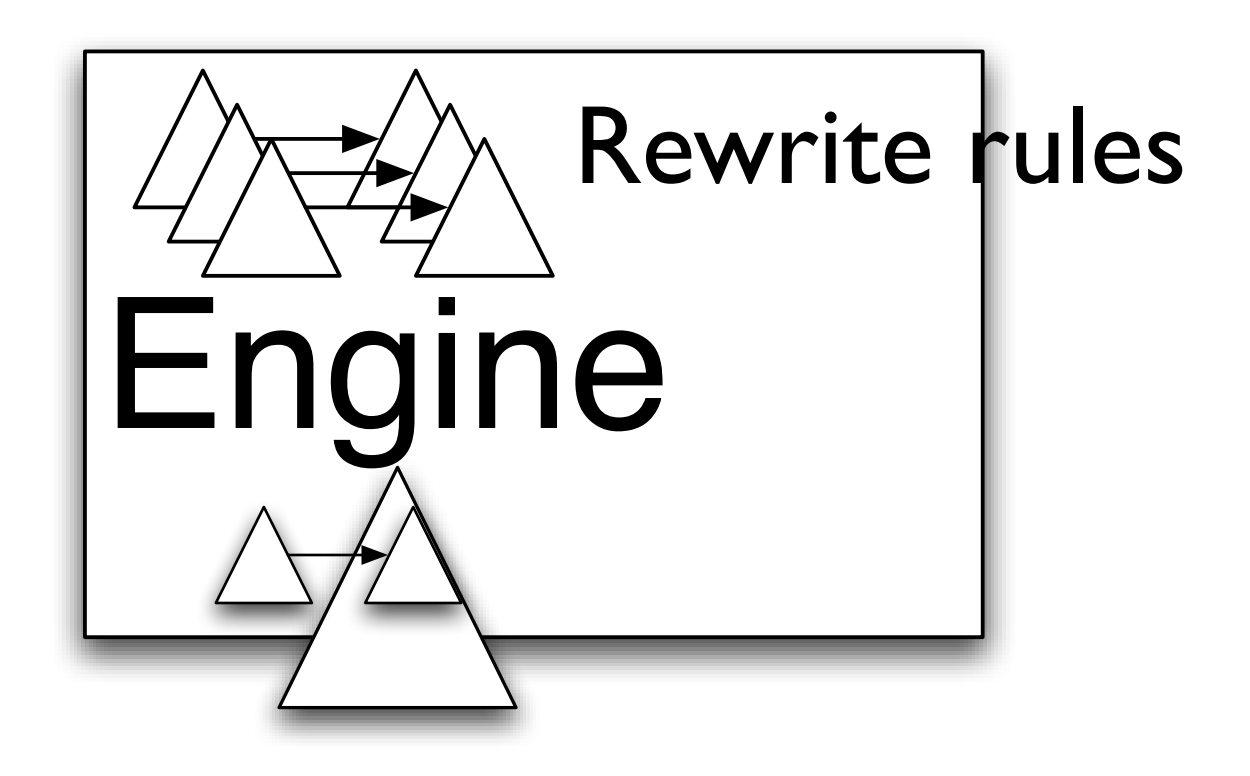

Milners Bigraphical Reactive Systems are an ideal metamodel for formalizing XML rewriting The IT

```
<?xml version="1.0" ?>
<instance name="transfer">
<variables>
 <variable name="accountA">
    42
 </variable>
 <variable name="accountB">
 <variable name="accountC">
</variables>
```

```
<sequence>
 <assign>
   <copy>
     <from var="accountA"/>
     <to var="accountB"/>
   </copy>
 </assign>
  <next>
   <assign>
    <copy>
      <from var="accountB"/>
      <to var="accountC"/>
    </copy>
   </assign>
 </next>
</sequence>
</instance>
```
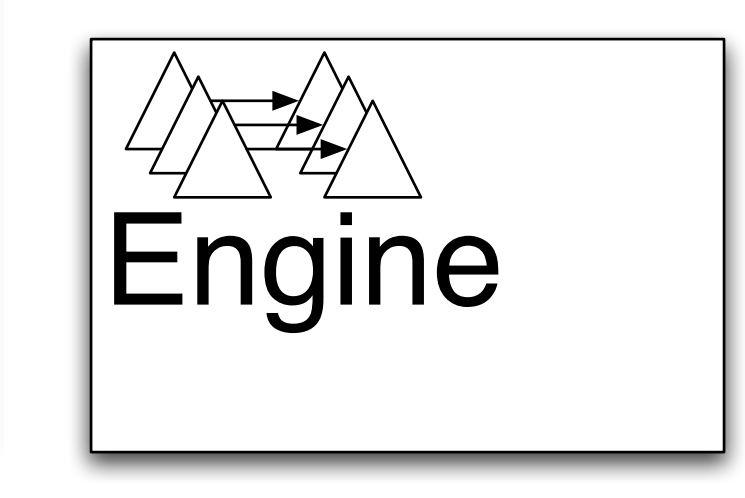

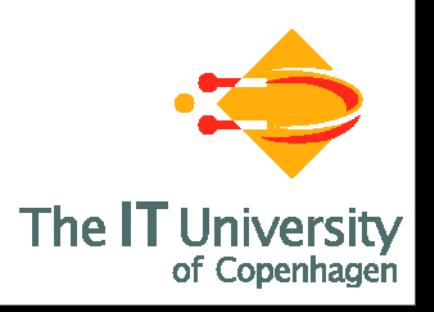

```
<?xml version="1.0" ?>
<instance name="transfer">
<variables>
 <variable name="accountA">
    42
 </variable>
 <variable name="accountB">
 <variable name="accountC">
</variables>
```

```
<sequence>
 <assign>
   <copy>
     <from var="accountA"/>
     <to var="accountB"/>
   </copy>
 </assign>
  <next>
   <assign>
    <copy>
      <from var="accountB"/>
      <to var="accountC"/>
    </copy>
   </assign>
 </next>
</sequence>
</instance>
```
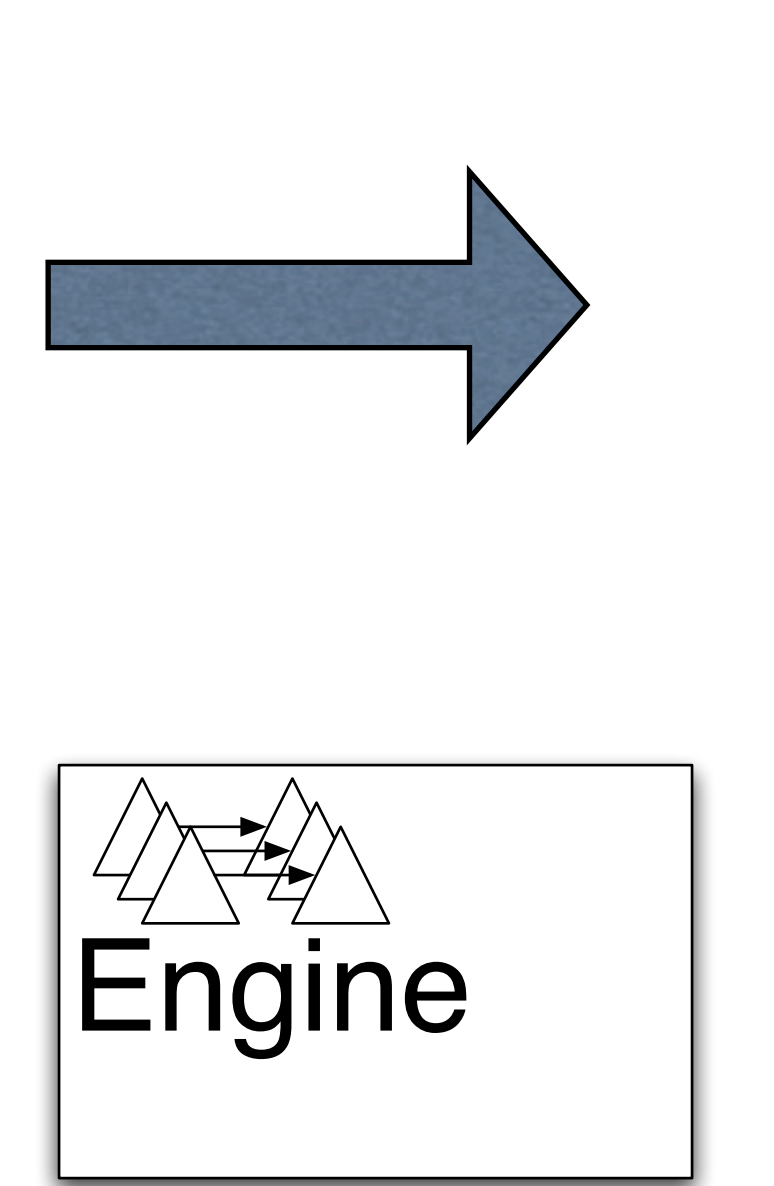

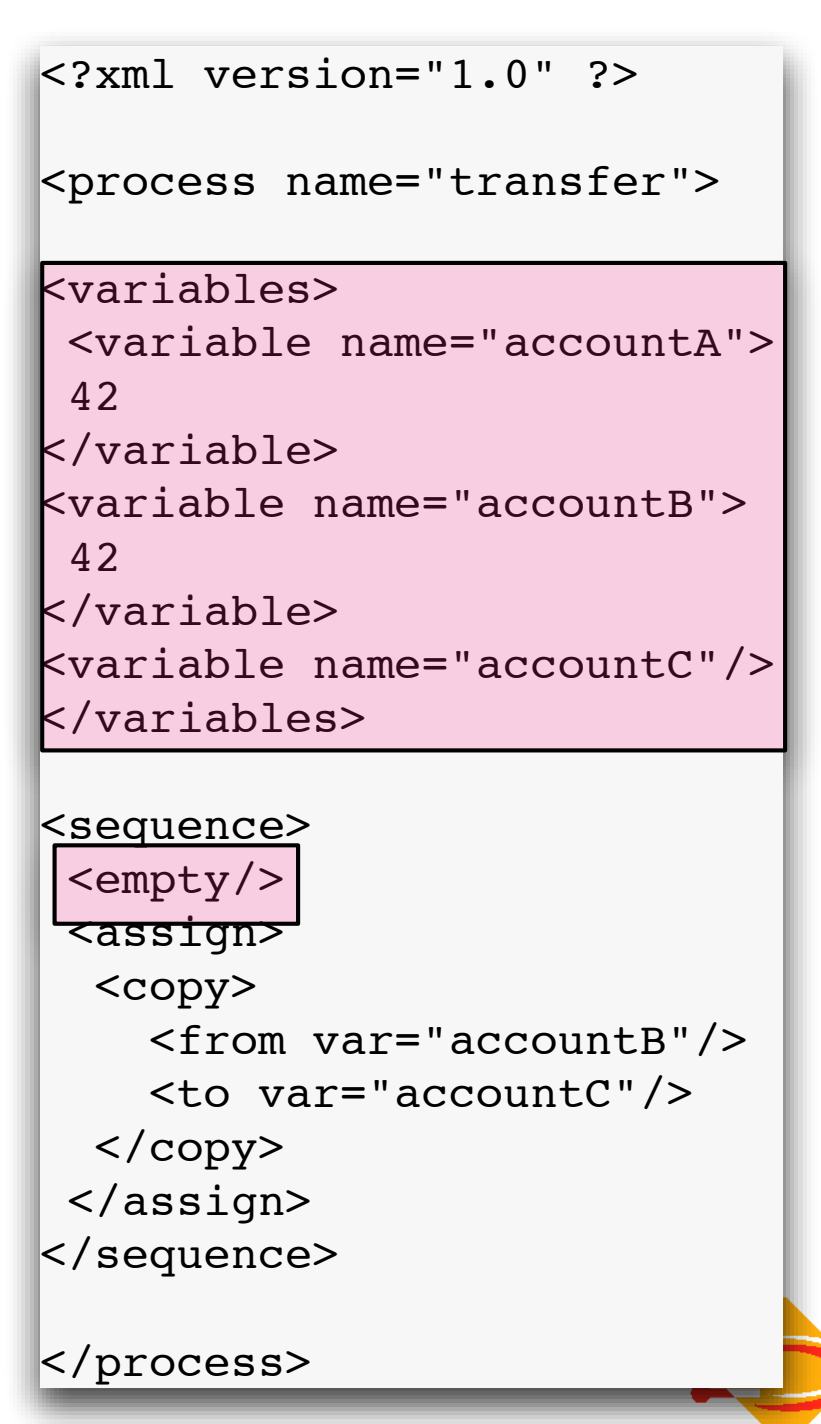

The IT University of Copenhagen

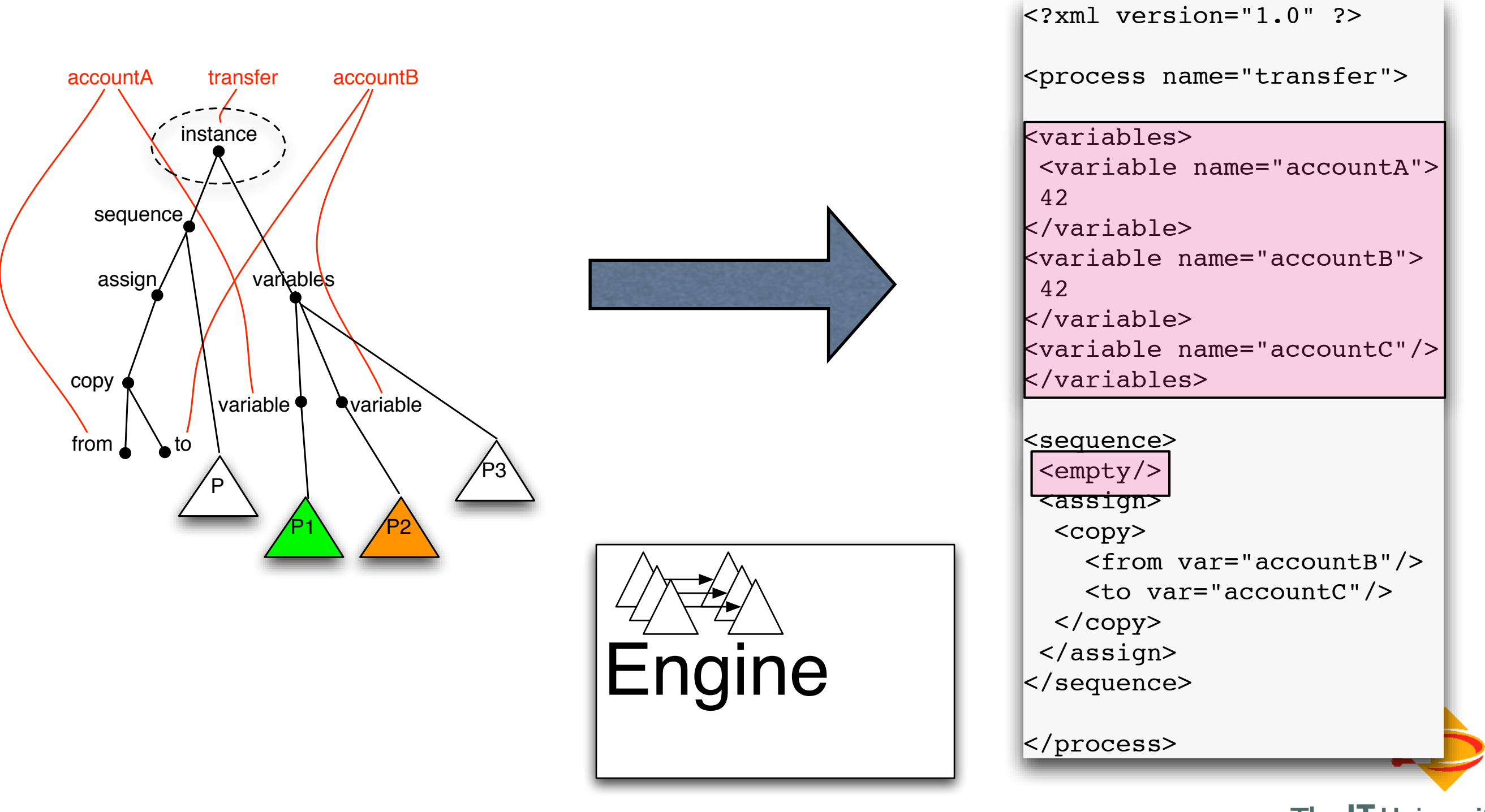

The **IT** University of Copenhagen

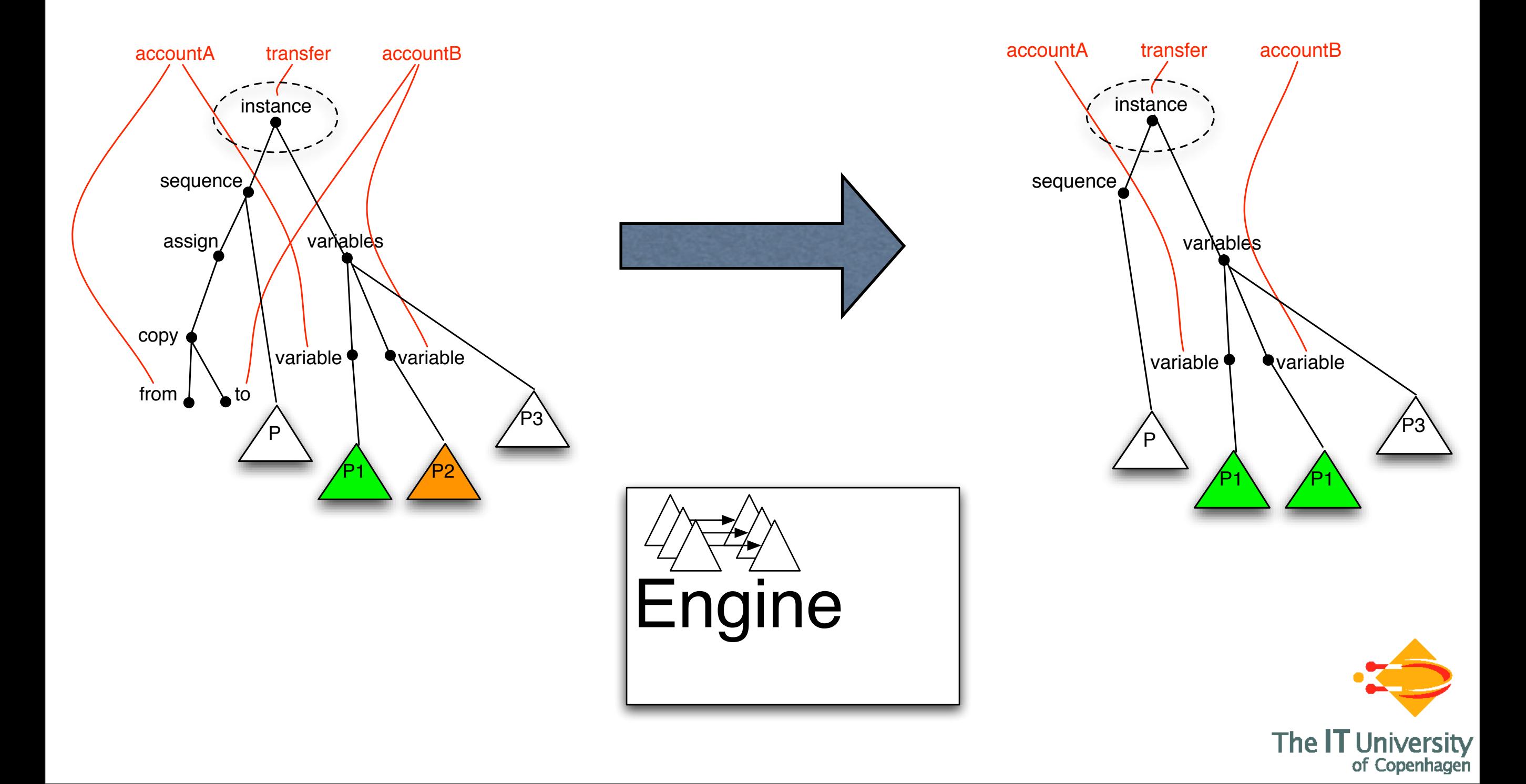

# Bigraph rewriting

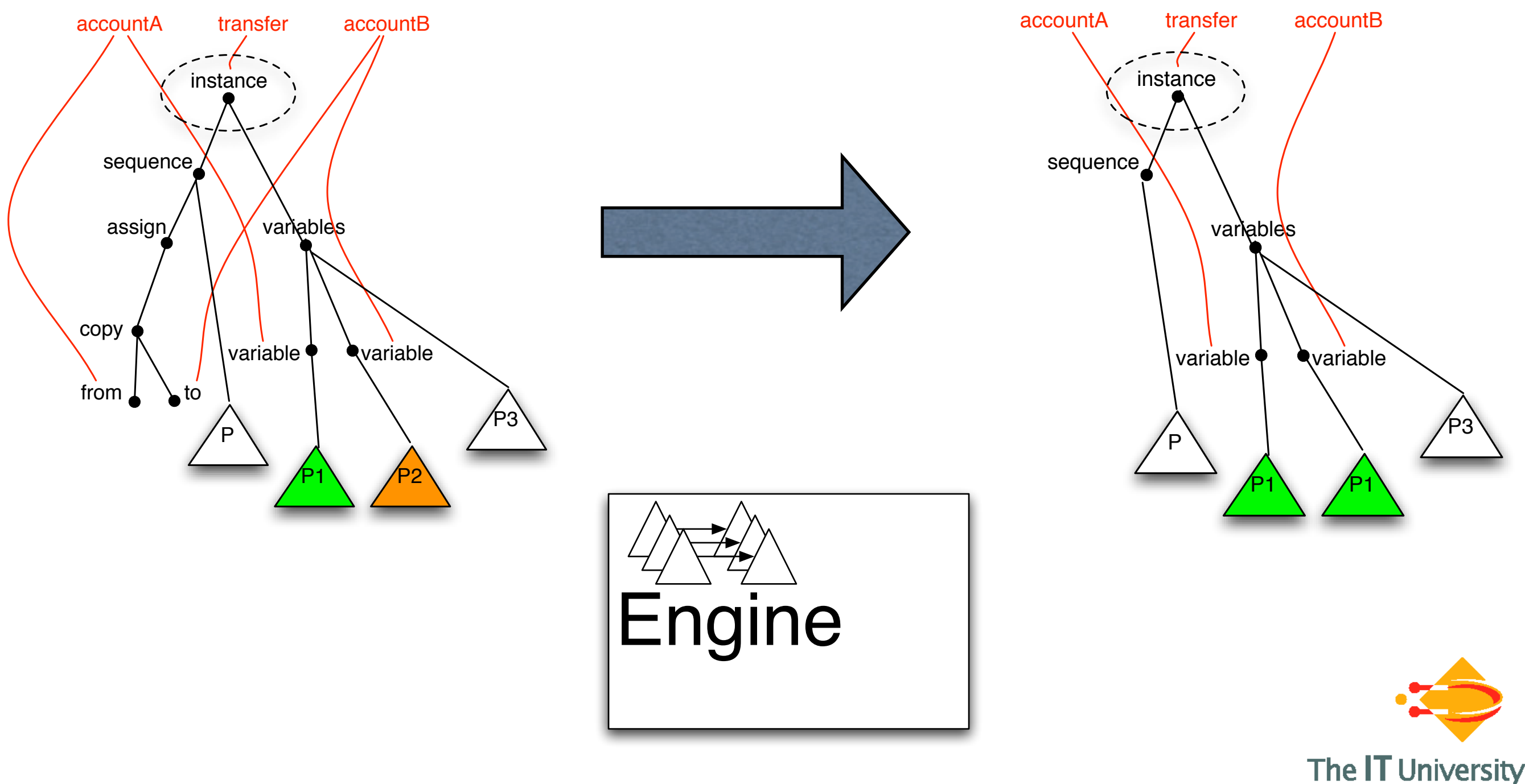

# Tasklet orchestration revisited

- implemented prototype tasklet orchestration language
- extended with BPEL- like conditional control flow

 <tasklet assembly ="IOTasklet" name="IOTasklet" type="MD"> <input type="constant" name="ToShow" value="How much is 19\*16"/> </tasklet>

#### $\mathsf{cif}$

<condition>19\*16 &lt; [Result]</condition> <tasklet assembly ="IOTasklet" name="IOTasklet" type="MD"> <input type="constant" name="ToShow" value="Isn't that a bit much?"/> </tasklet>

<elseif>

<condition>19\*16 > [Result]</condition>

 <tasklet assembly ="IOTasklet" name="IOTasklet" type="MD"> <input type="constant" name="ToShow" value="That's a bit low!"/>

</tasklet>

</elseif>

<else>

<sequence>

<sequence>

 <tasklet assembly ="IOTasklet" name="IOTasklet" type="MD"> <!--Tasklet1View-->

 <input type="constant" name="ToShow" value="Correct!"/> </tasklet>

</sequence>

<sequence>

</sequence>

</sequence>

</else>

 $\overline{\phantom{a}}$ 

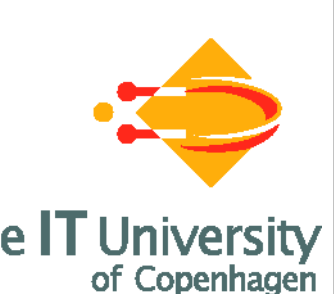

[COORDINATION'08]

```
\sim <variables>
        <variable name="treatment_template">
          <process name="treatment_template">...</process>
    \sim /variable>
    \sim <variable name="x" />
        <variable name="y"><from>true()</from></variable>
      </variables>
  \mathbb{R}^n<wariable name="y"><from>true()</from></wariable>
      \frac{1}{\sqrt{N}} partners hospital \frac{1}{N} . If \frac{1}{N} is the patient \frac{1}{N}\frac{1}{2}, \frac{1}{2} and \frac{1}{2} and \frac{1}{2} and \frac{1}{2}
```
 $\mathcal{L}^{\text{max}}_{\text{max}}$  //  $\mathcal{L}^{\text{max}}_{\text{max}}$  //  $\mathcal{L}^{\text{max}}_{\text{max}}$  //  $\mathcal{L}^{\text{max}}_{\text{max}}$  //  $\mathcal{L}^{\text{max}}_{\text{max}}$ 

 $\mathcal{L}^{\mathcal{L}}(\mathcal{L}^{\mathcal{L}})$  operation="inited by task  $\mathcal{L}^{\mathcal{L}}(\mathcal{L}^{\mathcal{L}})$  operation="initial system  $\mathcal{L}^{\mathcal{L}}(\mathcal{L}^{\mathcal{L}})$ 

 $\mathcal{L}^{\text{max}}$  and  $\mathcal{L}^{\text{max}}$  are true () and  $\mathcal{L}^{\text{max}}$  and  $\mathcal{L}^{\text{max}}$ 

</variables>

 $\mathbb{R}^n$ 

 $\mathcal{L}$ 

 $\mathbb{R}^3$  . The sequence of  $\mathbb{R}^3$ 

 $\mathcal{L}$ 

 $\equiv$ 

 $\sim$ 

 $\label{eq:3.1} \mathcal{L} = \mathcal{L} \left( \mathcal{L} \right) \otimes \mathcal{L} \left( \mathcal{L} \right)$ 

 $Riz$ 

 $\sigma$  to  $\sigma$  interface  $\sigma$ 

```
\frac{1}{100}ubulun- treatment variable- treatment_tem
  rvokepup suphink="treatment" operation="consurtation" variable="w" />
  \simze suvi<br>Ize nart
      particle pacients operate.<br>ExcUtuation "v"=aldeixeVtuani
      \frac{1}{2}<thaw subLink="treatment" variable="treatment_template" />
<invokeSub subLink="treatment" operation="consultation"
          inputVariable="y" outputVariable="y" />
<freeze subLink="treatment" variable="x" />
<invoke partnerLink="patient" operation="run"
       inputVariable="x" outputVariable="y" />
```
 $\mathcal{L}^{\mathcal{L}}(\mathcal{L}^{\mathcal{L}})$  as in the patient process for  $\mathcal{L}^{\mathcal{L}}$  and  $\mathcal{L}^{\mathcal{L}}$  and  $\mathcal{L}^{\mathcal{L}}$ 

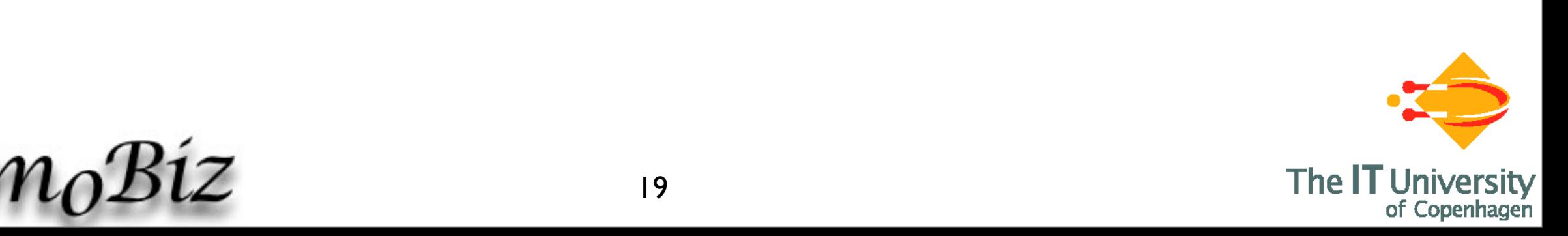

 $\mathcal{L}^{\text{max}}_{\text{max}}$  //  $\mathcal{L}^{\text{max}}_{\text{max}}$  //  $\mathcal{L}^{\text{max}}_{\text{max}}$  //  $\mathcal{L}^{\text{max}}_{\text{max}}$  //  $\mathcal{L}^{\text{max}}_{\text{max}}$ 

 $\mathcal{L}^{\mathcal{L}}(\mathcal{L}^{\mathcal{L}})$  operation="inited by task  $\mathcal{L}^{\mathcal{L}}(\mathcal{L}^{\mathcal{L}})$  operation="initial system  $\mathcal{L}^{\mathcal{L}}(\mathcal{L}^{\mathcal{L}})$ 

 $\mathcal{L}^{\text{max}}$  and  $\mathcal{L}^{\text{max}}$  are true () and  $\mathcal{L}^{\text{max}}$  and  $\mathcal{L}^{\text{max}}$ 

</variables>

 $\mathbb{R}^n$ 

 $\label{eq:3.1} \mathcal{L} = \mathcal{L} \left( \mathcal{L} \right) \otimes \mathcal{L} \left( \mathcal{L} \right)$ 

 $\mathcal{L}_{0}$  $\mathcal{S}m_{0}$  $\mathcal{B}1z$ 

 $\mathbb{R}^3$  . The sequence of  $\mathbb{R}^3$ 

 $\mathcal{L}$ 

 $\equiv$ 

 $\sim$ 

[COORDINATION'08]

```
<variables>
         <variable name="treatment_template">
           <process name="treatment_template">...</process>
    \sim /variable>
    \sim <variable name="x" />
         <variable name="y"><from>true()</from></variable>
       </variables>
<reply partnerLink="hospital" operation="doctor_hired" variable="y" />
Allow process 
\mathcal{L}\mathbb{R}^n<wariable name="y"><from>true()</from></wariable>
      \frac{1}{\sqrt{N}} partners hospital \frac{1}{N} . If \frac{1}{N} is the patient \frac{1}{N}\frac{1}{2}, \frac{1}{2} and \frac{1}{2} and \frac{1}{2} and \frac{1}{2}descriptions 
                                                                           as values
```

```
\frac{1}{100}ubulun- treatment variable- treatment_tem
  rvokepup suphink="treatment" operation="consurtation" variable="w" />
  \simze suvi<br>Ize nart
      particle pacients operate.<br>ExcUtuation "v"=aldeixeVtuani
      \frac{1}{2}<thaw subLink="treatment" variable="treatment_template" />
<invokeSub subLink="treatment" operation="consultation"
           inputVariable="y" outputVariable="y" />
<freeze subLink="treatment" variable="x" />
<invoke partnerLink="patient" operation="run"
        inputVariable="x" outputVariable="y" />
```
 $\mathcal{L}^{\mathcal{L}}(\mathcal{L}^{\mathcal{L}})$  as in the patient process for  $\mathcal{L}^{\mathcal{L}}$  and  $\mathcal{L}^{\mathcal{L}}$  and  $\mathcal{L}^{\mathcal{L}}$ 

 $\sigma$  to  $\sigma$  interface  $\sigma$ 

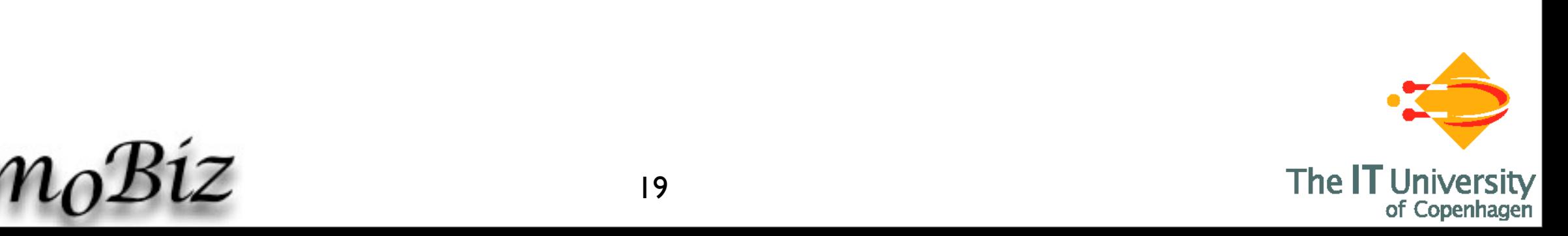

 $\mathcal{L}^{\text{max}}_{\text{max}}$  //  $\mathcal{L}^{\text{max}}_{\text{max}}$  //  $\mathcal{L}^{\text{max}}_{\text{max}}$  //  $\mathcal{L}^{\text{max}}_{\text{max}}$  //  $\mathcal{L}^{\text{max}}_{\text{max}}$ 

 $\mathcal{L}^{\mathcal{L}}(\mathcal{L}^{\mathcal{L}})$  operation="inited by task  $\mathcal{L}^{\mathcal{L}}(\mathcal{L}^{\mathcal{L}})$  operation="initial system  $\mathcal{L}^{\mathcal{L}}(\mathcal{L}^{\mathcal{L}})$ 

 $\mathcal{L}^{\text{max}}$  and  $\mathcal{L}^{\text{max}}$  are true () and  $\mathcal{L}^{\text{max}}$  and  $\mathcal{L}^{\text{max}}$ 

</variables>

 $\mathbb{R}^n$ 

 $\label{eq:3.1} \mathcal{L} = \mathcal{L} \left( \mathcal{L} \right) \otimes \mathcal{L} \left( \mathcal{L} \right)$ 

 $\mathbb{R}^3$  . The sequence of  $\mathbb{R}^3$ 

 $\mathcal{L}$ 

 $\equiv$ 

 $\sim$ 

 $Riz$ 

 $\sigma$  to  $\sigma$  interface  $\sigma$ 

[COORDINATION'08]

<variables> <variable name="treatment\_template"> <process name="treatment\_template">...</process>  $\sim$  /variable>  $\sim$  <variable name="x" /> <variable name="y"><from>true()</from></variable> </variables> e alle <receive partnerLink="hospital" operation="doctor\_hired" and invoke services insid <invoke partnerLink="task\_list\_UI" operation="init\_UI" <reply partnerLink="hospital" operation="doctor\_hired" variable="y" /> Allow process  $\mathcal{L}$  $\mathbb{R}^n$ <wariable name="y"><from>true()</from></wariable>  $\frac{1}{\sqrt{N}}$  partners hospital  $\frac{1}{N}$  . If  $\frac{1}{N}$  is the patient  $\frac{1}{N}$  $\bigwedge$ Allow for *thawing* a process as a subprocess and invoke services inside it  $\overline{\phantom{a}}$ descriptions as values

ubulun- treatment variable- treatment\_tem rvokepup suphink="treatment" operation="consurtation" variable="w" />  $\sim$ ze suvi<br>Ize nart particle pacients operate.<br>ExcUtuation "v"=aldeixeVtuani  $\frac{1}{2}$ <thaw subLink="treatment" variable="treatment\_template" /> <invokeSub subLink="treatment" operation="consultation" inputVariable="y" outputVariable="y" /> <freeze subLink="treatment" variable="x" /> <invoke partnerLink="patient" operation="run" inputVariable="x" outputVariable="y" />

 $\mathcal{L}^{\mathcal{L}}(\mathcal{L}^{\mathcal{L}})$  as in the patient process for  $\mathcal{L}^{\mathcal{L}}$  and  $\mathcal{L}^{\mathcal{L}}$  and  $\mathcal{L}^{\mathcal{L}}$ 

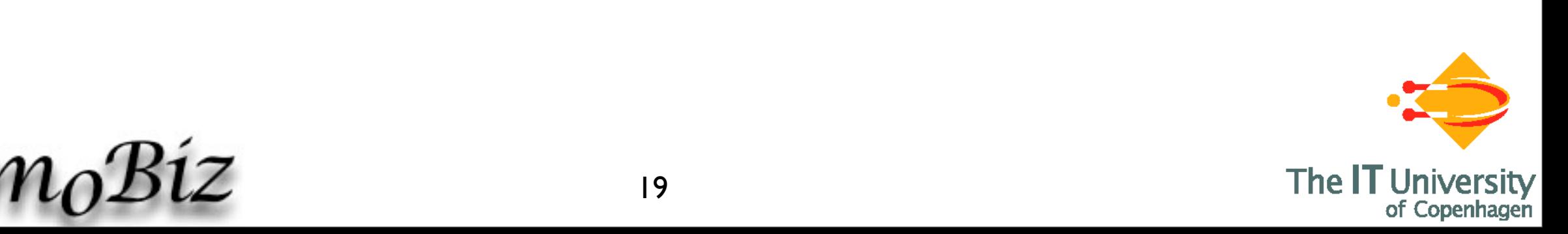

 $\mathcal{L}^{\text{max}}_{\text{max}}$  //  $\mathcal{L}^{\text{max}}_{\text{max}}$  //  $\mathcal{L}^{\text{max}}_{\text{max}}$  //  $\mathcal{L}^{\text{max}}_{\text{max}}$  //  $\mathcal{L}^{\text{max}}_{\text{max}}$ 

 $\mathcal{L}^{\mathcal{L}}(\mathcal{L}^{\mathcal{L}})$  operation="inited by task  $\mathcal{L}^{\mathcal{L}}(\mathcal{L}^{\mathcal{L}})$  operation="initial system  $\mathcal{L}^{\mathcal{L}}(\mathcal{L}^{\mathcal{L}})$ 

 $\mathcal{L}^{\text{max}}$  and  $\mathcal{L}^{\text{max}}$  are true () and  $\mathcal{L}^{\text{max}}$  and  $\mathcal{L}^{\text{max}}$ 

</variables>

 $\mathbb{R}^n$ 

 $\mathcal{L}$ 

[COORDINATION'08]

frozen

The IT

<variables> <variable name="treatment\_template"> <process name="treatment\_template">...</process>  $\sim$  /variable>  $\sim$  <variable name="x" /> <variable name="y"><from>true()</from></variable> </variables> e alle <receive partnerLink="hospital" operation="doctor\_hired" and invoke services insid <invoke partnerLink="task\_list\_UI" operation="init\_UI" ubulun- treatment variable- treatment\_tem rvokebub subhink="treatment" operation="consurtation" AllOW  $\sim$ ze suvi<br>Ize nart particle pacients operate.<br>ExcUtuation "v"=aldeixeVtuani  $\frac{1}{2}$ dynamically  $\frac{1}{\sqrt{2}}$ <reply partnerLink="hospital" operation="doctor\_hired" variable="y" /> Allow process  $\mathbb{R}^n$ <wariable name="y"><from>true()</from></wariable>  $\frac{1}{\sqrt{N}}$  partners hospital  $\frac{1}{N}$  . If  $\frac{1}{N}$  is the patient  $\frac{1}{N}$  $\bigwedge$ Allow for *thawing* a process as a subprocess and invoke services inside it  $\overline{\phantom{a}}$ <thaw subLink="treatment" variable="treatment\_template" /> <invokeSub subLink="treatment" operation="consultation" inputVariable="y" outputVariable="y" /> <freeze subLink="treatment" variable="x" /> <invoke partnerLink="patient" operation="run" inputVariable="x" outputVariable="y" />  $\mathbb{R}^3$  . The sequence of  $\mathbb{R}^3$  $\mathcal{L}$ descriptions as values Allow subprocesses to be

#### $\label{eq:3.1} \mathcal{L} = \mathcal{L} \left( \mathcal{L} \right) \otimes \mathcal{L} \left( \mathcal{L} \right)$  $Riz$  $P^{\prime}$  $\sigma$  to  $\sigma$  interface  $\sigma$  $\equiv$  $\sim$

 $\mathcal{L}^{\text{max}}_{\text{max}}$  as in the patient process for  $\mathcal{L}^{\text{max}}_{\text{max}}$  for  $\mathcal{L}^{\text{max}}_{\text{max}}$ 

 $\mathcal{L}^{\text{max}}_{\text{max}}$  //  $\mathcal{L}^{\text{max}}_{\text{max}}$  //  $\mathcal{L}^{\text{max}}_{\text{max}}$  //  $\mathcal{L}^{\text{max}}_{\text{max}}$  //  $\mathcal{L}^{\text{max}}_{\text{max}}$ 

 $\mathcal{L}^{\mathcal{L}}(\mathcal{L}^{\mathcal{L}})$  operation="inited by task  $\mathcal{L}^{\mathcal{L}}(\mathcal{L}^{\mathcal{L}})$  operation="initial system  $\mathcal{L}^{\mathcal{L}}(\mathcal{L}^{\mathcal{L}})$ 

 $\mathcal{L}^{\text{max}}$  and  $\mathcal{L}^{\text{max}}$  are true () and  $\mathcal{L}^{\text{max}}$  and  $\mathcal{L}^{\text{max}}$ 

</variables>

 $\mathbb{R}^n$ 

[COORDINATION'08]

<reply partnerLink="hospital" operation="doctor\_hired" variable="y" /> Allow process <variables>  $\mathcal{L}$ <variable name="treatment\_template"> descriptions  $\mathbb{R}^n$ <process name="treatment\_template">...</process>  $\sim$  /variable> as values  $\sim$  <variable name="x" /> <wariable name="y"><from>true()</from></wariable> <variable name="y"><from>true()</from></variable>  $\frac{1}{\sqrt{N}}$  partners hospital  $\frac{1}{N}$  . If  $\frac{1}{N}$  is the patient  $\frac{1}{N}$ </variables>  $\bigwedge$ Allow for *thawing* a process as a subprocess e alle <receive partnerLink="hospital" operation="doctor\_hired" and invoke services inside it and invoke services insid  $\overline{\phantom{a}}$ <invoke partnerLink="task\_list\_UI" operation="init\_UI" <thaw subLink="treatment" variable="treatment\_template" /> ubulun- treatment variable- treatment\_tem <invokeSub subLink="treatment" operation="consultation" Allow rvokebub subhink="treatment" operation="consurtation" AllOW inputVariable="y" outputVariable="y" />  $\sim$ <freeze subLink="treatment" variable="x" /> subprocesses ze suvi<br>Ize nart <invoke partnerLink="patient" operation="run" particle pacients operate.<br>ExcUtuation "v"=aldeixeVtuani to be inputVariable="x" outputVariable="y" />  $\frac{1}{2}$  $\mathbb{R}^3$  . The sequence of  $\mathbb{R}^3$ dynamically  $\mathcal{L}$  $\Delta$ llow for sending processes Allow for *sending processes* frozen Allow for sending processes the matrix of  $\sim$  $\overline{a}$  $\sigma$  to the local task list user interface  $\sigma$  $Riz$  $\equiv$ The IT 19  $P^{\prime}$  $\sim$ 

## Conclusions

- Process-oriented architecture supports customizable task-driven ERP access
- Light-weight orchestration on PDA allows disconnected operation
- XML rewriting/bigraphical reactive systems allows extensible languages, engines and formalizations
- Higher-order Business Process Language allows to describe process management as business process

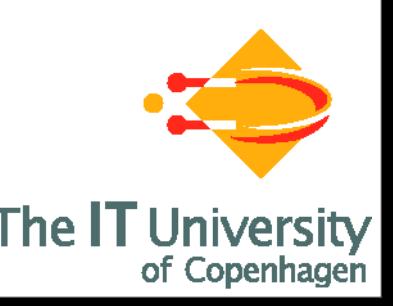

## Conclusions

- Process-oriented architecture supports customizable task-driven ERP access
- Light-weight orchestration on PDA allows disconnected operation
- XML rewriting/bigraphical reactive systems allows extensible languages, engines and formalizations
- ◆ Higher-order Business Process Language allows to describe process management as business process

Processes as data !

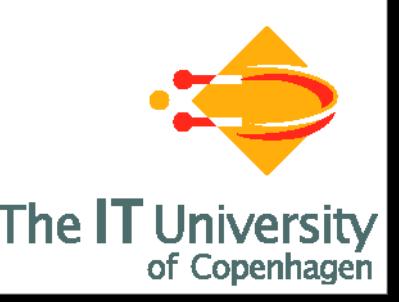

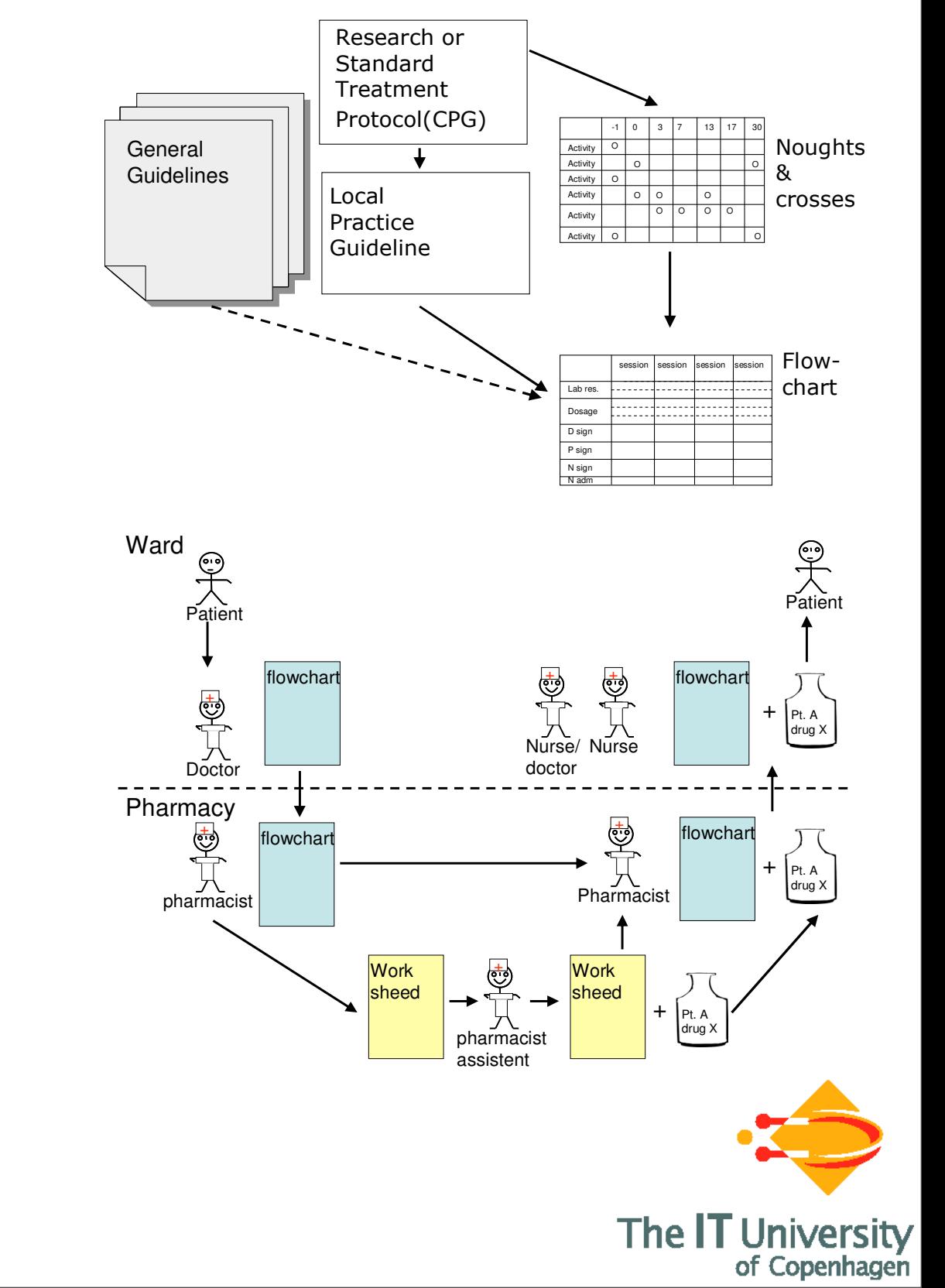

treatment plans) are made as well as well as  $\alpha$  treatment over  $\alpha$  treatment over  $\alpha$ as the "noughts and crosses" diagram. The noughts and crosses diagram describes the whole pathway including medical treatment as well as examinations during several months. There will often be deviations from the original plan due to side effects to

The flow of each chemotherapeutic treatment session is guided by the so-called by the so-called by the so-called

Field studies of mobile work processes and coordination

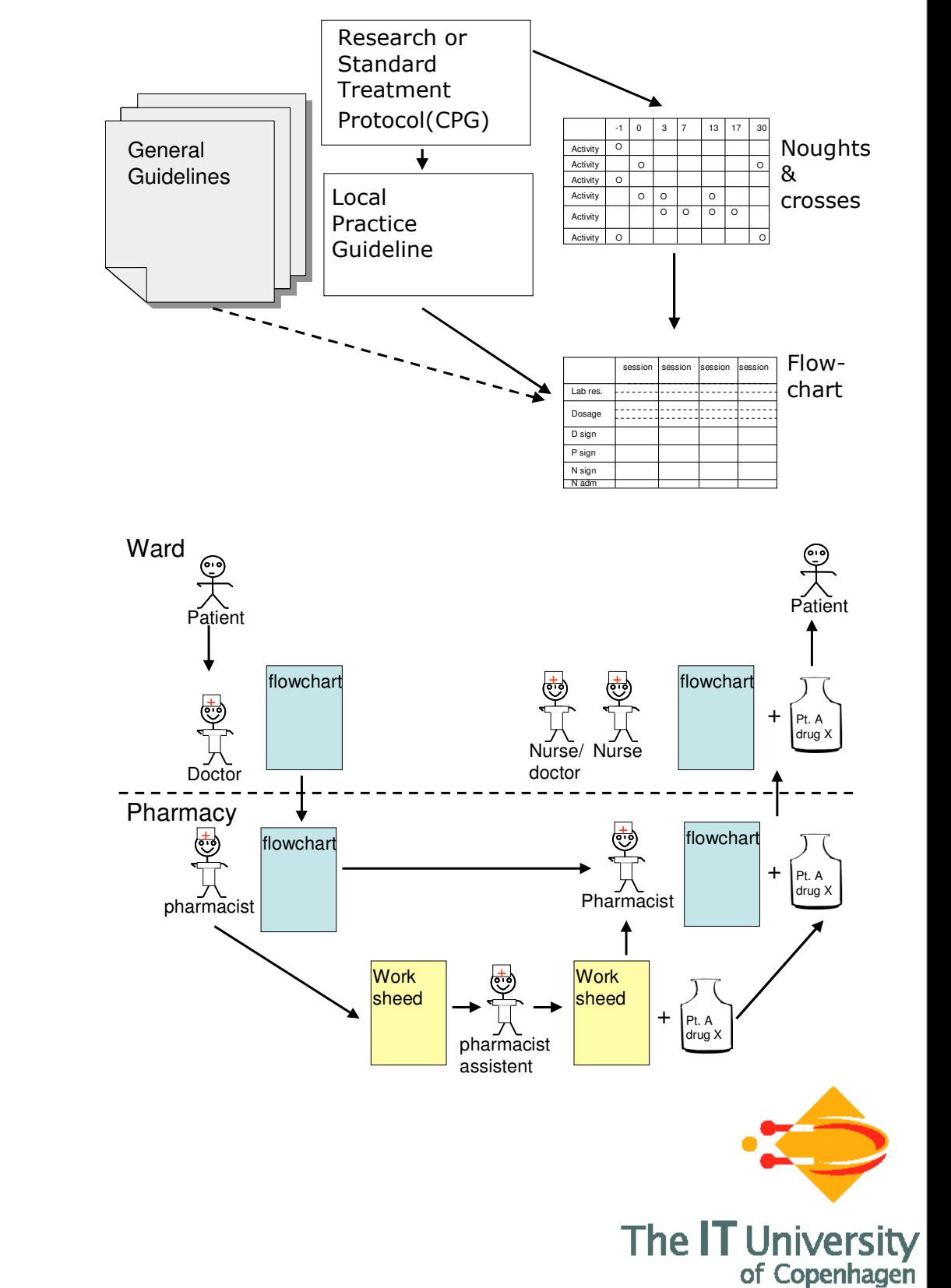

treatment plans) are made as well as well as  $\alpha$  treatment over  $\alpha$  treatment over  $\alpha$ as the "noughts and crosses" diagram. The noughts and crosses diagram describes the whole pathway including medical treatment as well as  $\mu$  as  $\mu$  as  $\mu$  as  $\mu$ months. There will often be deviations from the original plan due to side effects to

The flow of each chemotherapeutic treatment session is guided by the so-called by the so-called by the so-called

- Field studies of mobile work processes and coordination
- BPEL-like process languages not really flexible...

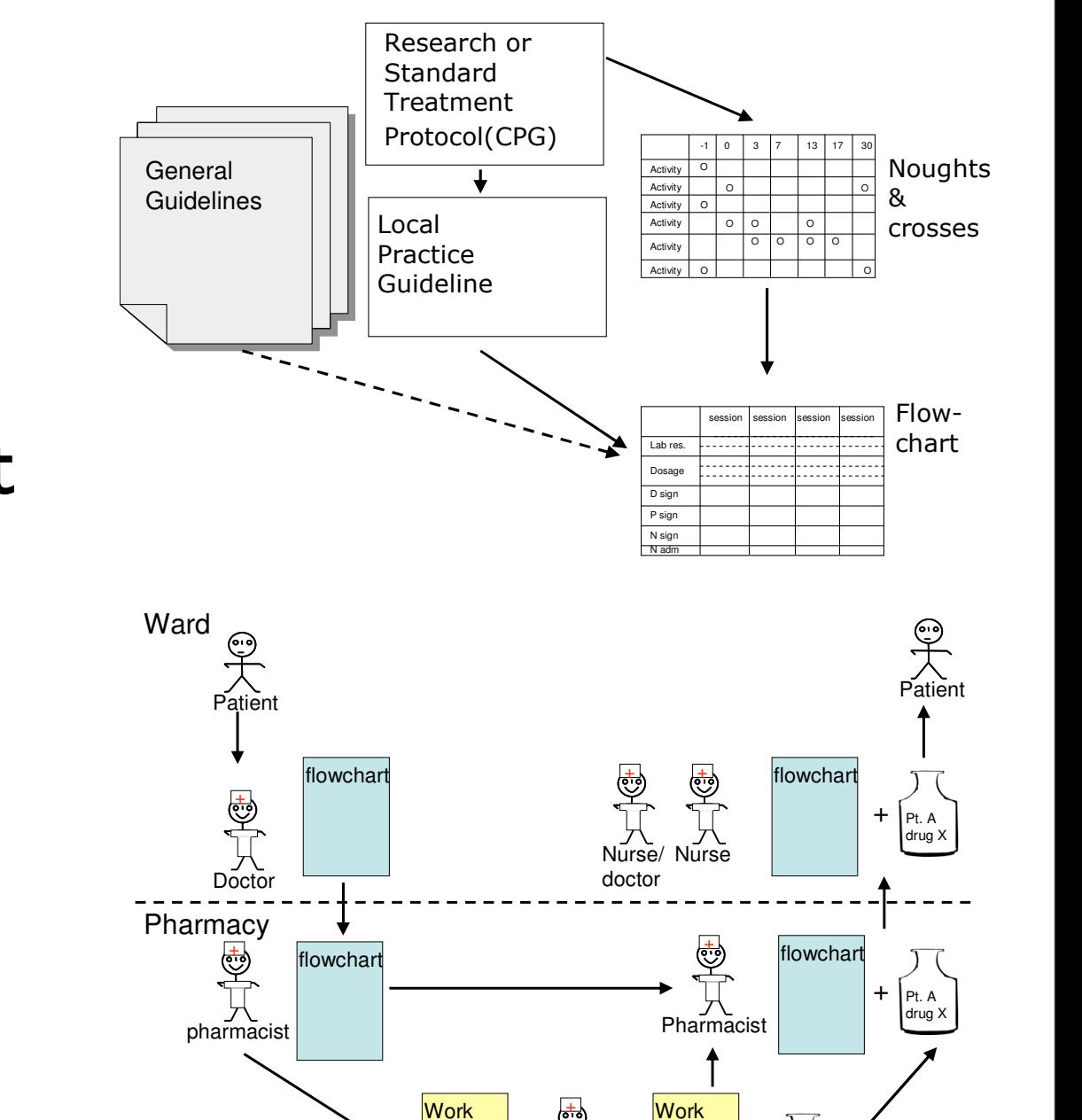

treatment plans) are made as well as well as  $\alpha$  treatment over  $\alpha$  treatment over  $\alpha$ as the "noughts and crosses" diagram. The noughts and crosses diagram describes the whole pathway including medical treatment as well as  $\mu$  as  $\mu$  as  $\mu$  as  $\mu$ months. There will often be deviations from the original plan due to side effects to

The flow of each chemotherapeutic treatment session is guided by the so-called by the so-called by the so-called

sheed

**Figure 2** Oncologic workflow in relation to chemotherapeutic treatment of patient

 $\frac{1}{2}$  Several characteristics of the work were elucidated in the case study:

pharmacist assistent

sheed

Pt. A drug X +

of Copenhagen

versity

- Field studies of mobile work processes and coordination
- BPEL-like process languages not really flexible...
- **Domain specific and declarative** process languages

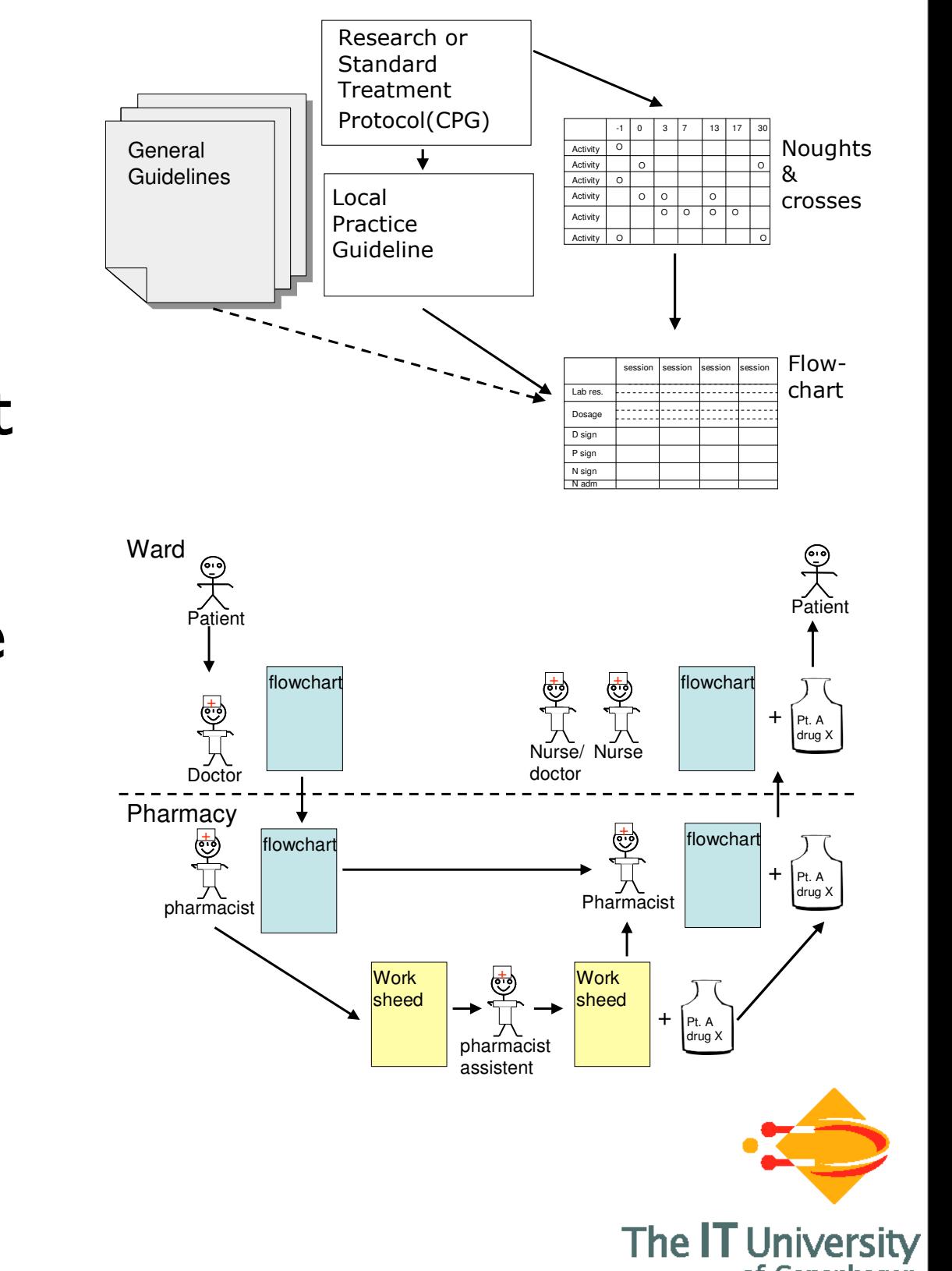

treatment plans) are made as well as well as  $\alpha$  treatment over  $\alpha$  treatment over  $\alpha$ as the "noughts and crosses" diagram. The noughts and crosses diagram describes the whole pathway including medical treatment as well as  $\mu$  as  $\mu$  as  $\mu$  as  $\mu$ months. There will often be deviations from the original plan due to side effects to

The flow of each chemotherapeutic treatment session is guided by the so-called by the so-called by the so-called

• There are several professional professional actors in even rather simple in even rather simple in even rather simple in  $\alpha$ 

- Field studies of mobile work processes and coordination
- BPEL-like process languages not really flexible...
- Domain specific and declarative process languages
- Types for secure higher-order processes and process interaction

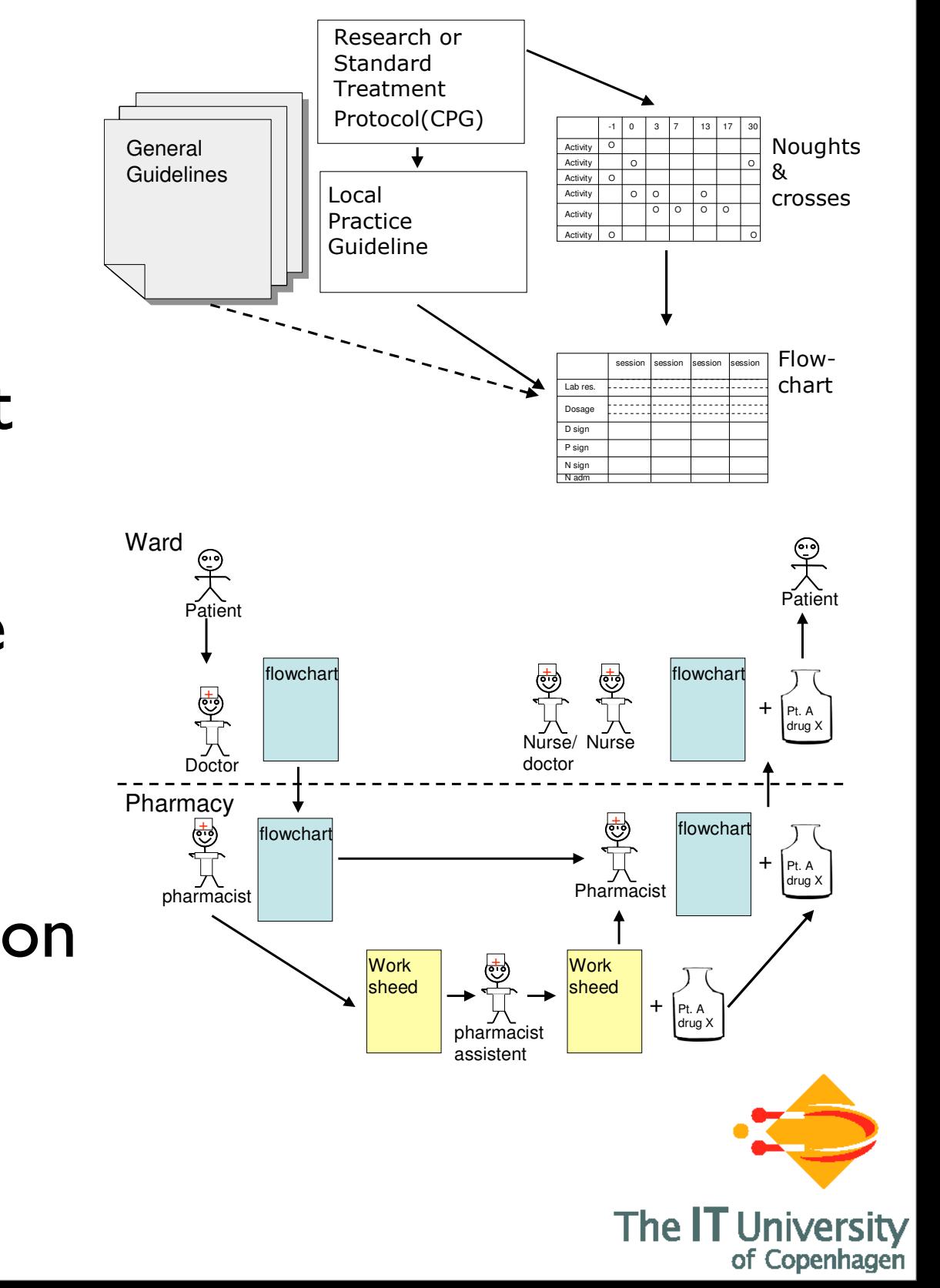

treatment plans) are made as well as well as  $\alpha$  treatment over  $\alpha$  treatment over  $\alpha$ as the "noughts and crosses" diagram. The noughts and crosses diagram describes the whole pathway including medical treatment as well as  $\mu$  as  $\mu$  as  $\mu$  as  $\mu$ months. There will often be deviations from the original plan due to side effects to

The flow of each chemotherapeutic treatment session is guided by the so-called by the so-called by the so-called

### Future work

- **Field studies of mobile work** processes and coordination
- BPEL-like process languages not really flexible...
- **Domain specific and declarative** process languages
- Types for secure higher-order processes and process interaction

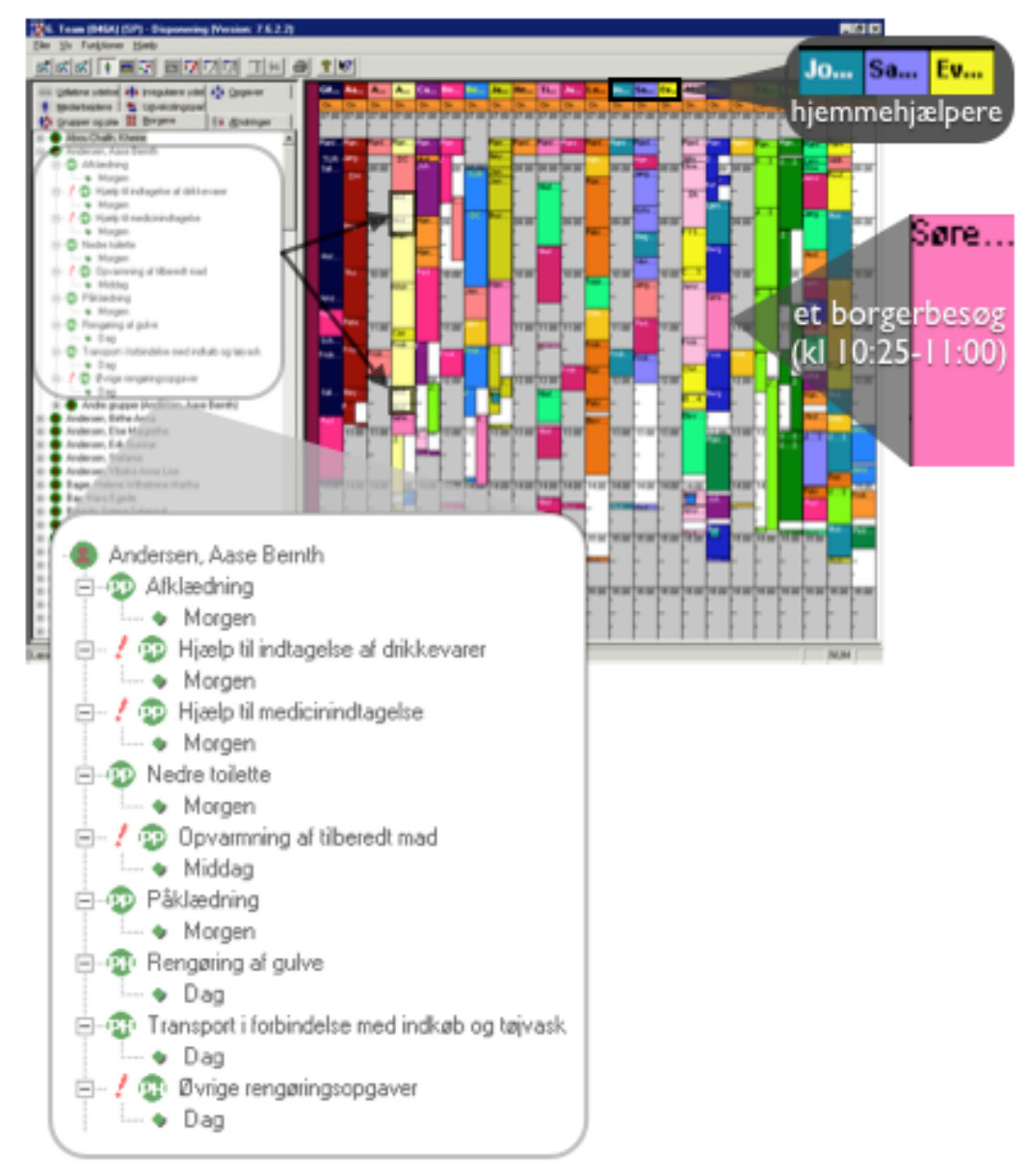

[www.cosmobiz.org](http://www.cosmobiz.org) & [www.trustcare.eu](http://www.trustcare.eu)21 Thank you for your attention! The IT of Copenhagen